## Chapitre 4

# Le protocole sécurisé SSL

Les trois systèmes de sécurisation SSL, SSH et IPSec présentés dans un chapitre précédent reposent toutes sur le même principe théorique : cryptage des données et transmission de la clé à distance. Nous allons détailler dans ce chapitre les principes théoriques sur lesquels ces solutions reposent puis plus en détail un de ces protocoles, à savoir SSL.

## 4.1 Les principes théoriques d'un protocole sécurisé

#### $4.1.1$  Le chiffrement pour assurer la confidentialité

Dans les protocoles réseau que nous avons vus jusqu'à maintenant, le texte est transmis en clair et peut donc être récupéré par une personne curieuse ou mal intentionnée (qu'il est devenu traditionnel d'appeler **attaquant** ; *attacker* en anglais). Comme nous l'avons vu, ce problème est connu depuis la plus haute Antiquité, époque à laquelle on a commencé à essayer de brouiller le message, par exemple en remplaçant une lettre par la troisième lettre qui suit dans l'alphabet.

Le premier problème à régler est donc celui de la **confidentialité** (*confidentiality* en anglais) : les données brutes ne doivent pas pouvoir être lues par une personne autre que l'expéditeur et les destinataires.

Ce problème est résolu, de façon relativement satisfaisante, par le chiffrement des données, dont nous avons déjà parlé.

#### $4.1.2$  Le problème de la transmission de la clé

Nous avons crypté un texte, en utilisant telle méthode et telle clé. Très bien. On peut maintenant transmettre le texte crypté à travers le réseau. Le destinataire a besoin de connaître la méthode de cryptage et la clé pour décrypter.

On considère en général que la méthode de cryptage n'est pas un renseignement sensible, de toute façon il n'en existe qu'un nombre restreint. Par conséquent les protocoles soit reposent sur une seule méthode de cryptage, soit l'un des champs de son en-tête précise en clair la méthode de cryptage choisie.

Il en est tout autrement de la clé. Si Alice et  $Bob<sup>1</sup>$  ont la possibilité de se rencontrer physiquement, ils peuvent s'échanger la clé à cette occasion. Ceci ne sera pas le cas cependant si vous faites des achats sur Internet. De toute façon on a intérêt à changer la clé de temps en temps et même souvent. On est donc confronter au **problème de transmission de la clé** (the key management problem en anglais).

Le problème a été résolu en 1976 à Stanford par Whitfield DIFFIE et Martin HELLMAN dans [D-F–76]. Ils y ont suggéré ce qui est maintenant appelé la cryptographie à clé publique (public key cryptography en anglais; par opposition les anciennes méthodes s'appellent maintenant cryptographie à clé secrète). L'idée fondamentale est que les fonctions de cryptage et de décryptage utilisent des clés différentes. La clé de cryptage (la **clé publique**) peut être publiée mais la clé de décryptage (clé privée) est gardée secrète. Bien entendu les deux clés ont un lien (mathématique) mais il est très difficile (pour ne pas dire impossible en pratique) de déterminer la clé privée à partir de la clé privée.

La cryptographie à clé publique est aussi appelée **cryptographie assymétrique** et la cryptographie à clé secrète cryptographie symétrique pour des raisons évidentes.

#### 4.1.3 Identification des extrémités et certification

Il est très important d'identifier l'expéditeur et le destinataire (endpoint authentication en anglais) ou tout au moins l'un des deux suivant le cas pour pouvoir contrer l'attaque dite du troisième homme. Avant d'envoyer son numéro de carte bancaire, on a intérêt à être sûr qu'on l'envoie au bon endroit.

<sup>1.</sup> Il s'agit des noms devenus traditionnels, plus charmants que A et B.

Attaque du troisième homme.- En effet un type d'attaque possible lorsque les clés sont publiées ´electroniquement ou si elles sont ´echang´ees au d´ebut d'une communication est connu sous le nom d'attaque du troisième homme (man-in-the middle attack en anglais).

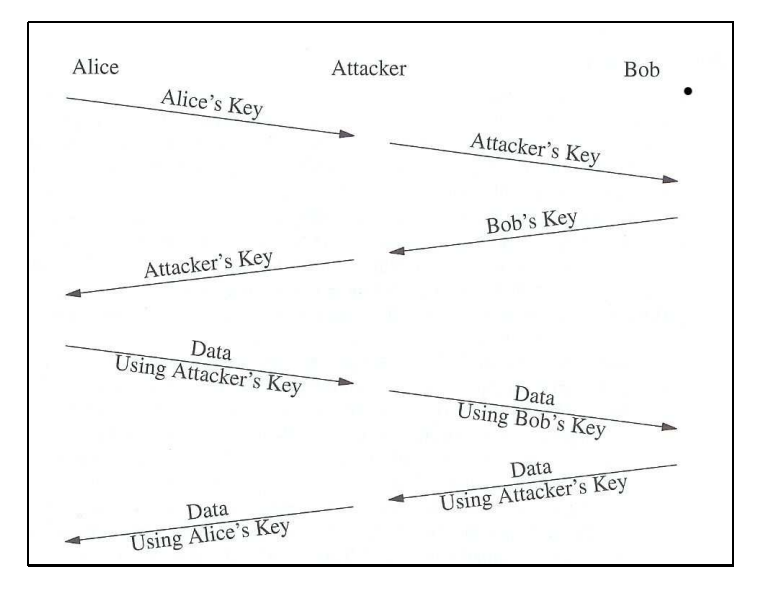

FIGURE  $4.1 -$  Attaque du troisième homme

L'attaquant se place entre Alice et Bob et intercepte leurs messages. Lorsqu'Alice envoie sa clé publique, il la garde pour lui et envoie sa propre clé à Bob à la place. Lorsque Bob répond en envoyant sa clé publique, l'attaquant la garde pour lui et envoie sa propre clé à Alice. Lorsque Alice envoie ensuite des données, l'attaquant peut les décrypter, les changer et les envoyer à Bob. Il en est de même lorsque Bob envoie des données (figure 4.1).

Certification.- La solution à ce problème est de faire appel à un tiers en qui on a toute confiance, appelé autorité de certification (CA pour l'anglais Certificate Authority). Celle-ci publie sous forme papier ou sur CD-ROM une liste de **certificats**, constitués sous sa forme la plus simple d'un nom et de sa clé publique.

#### 4.1.4 Intégrité du message et fonction de hachage

Un autre problème concernant la sécurité est de s'assurer que le message que l'on reçoit est celui envoyé par l'expéditeur dans son intégralité, autrement dit qu'une partie de celui-ci n'a pas  $\acute{e}t\acute{e}$  altér $\acute{e}e$  (volontairement).

Ceci est facile à vérifier dans le cas de la transmission d'un numéro de carte bancaire, qui comprend un nombre de chiffres fixe, mais cela n'est pas toujours le cas. La théorie montre que la résolution complète de ce problème n'est pas possible ; en pratique on utilise les fonctions de hachage conviennent.

Une fonction de hachage (hash function en anglais) prend le message (de longueur ar $bitraire)$  comme entrée et renvoie un texte de longueur fixe, appelé le **condensé du message** (message digest en anglais).

Bien entendu une telle fonction ne peut pas être injective. Le condensé du message doit être suffisamment caractéristique du message et on ne doit pas pouvoir reconstituer le message à partir de son condensé. Elle doit également être le plus possible résistante aux collisions (*collision*resistance en anglais), c'est-à-dire que deux messages différents ayant un sens doivent produire deux condensés différents.

L'étude des fonctions de hachage fait l'objet d'un autre cours. Retenons seulement ici que les deux méthodes les plus utilisées sont MD5 (pour Message Digest 5), conçue en 1992, et SHA-1 (pour Secure Hash Algorithm 1), conçue en 1994.

#### 4.1.5 Un système simple d'envoi de message sécurisé

Bien entendu un condensé ne suffit pas puisqu'un attaquant peut lui-même utiliser la fonction de hachage. Nous allons donc montrer comment construire un protocole sécurisé. Commençons par le cas d'envoi de message (un e-mail par exemple). Seul l'expéditeur a besoin d'être identifié.

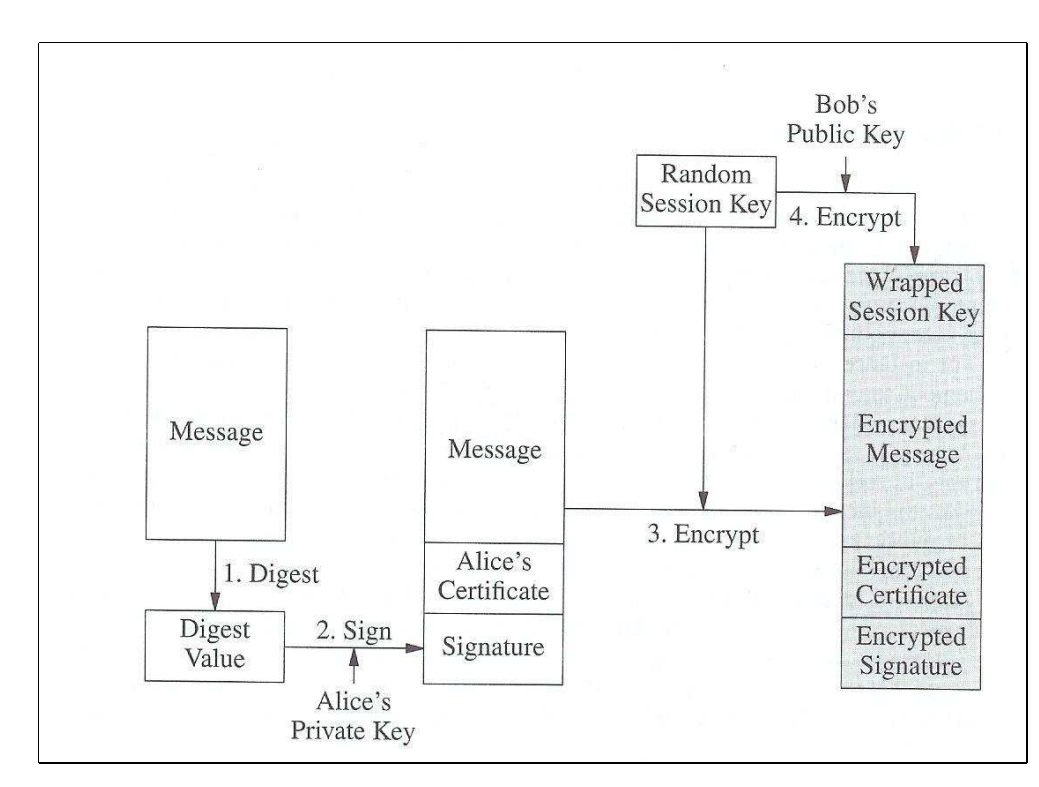

#### 4.1.5.1 Envoi du message

Figure 4.2 – Envoi d'un message

Alice veut envoyer un message à Bob :

- 1. Elle calcule le condensé du message, de longueur connue.
- 2. Elle calcule la signature numérique du message en cryptant le condensé avec sa clé privée, signature qui aura également une longueur connue. Elle obtient alors un message signé, constitué du message initial, du certificat d'Alice (de longueur connue) et de la signature numérique du message.
- 3. Elle produit une clé de session de façon aléatoire et crypte le message signé avec cette clé.

4. Elle crypte la clé de session avec la clé publique de Bob et l'attache au message signé crypté, en tant que champ de longueur connue.

Elle envoie ce message final à Bob.

#### 4.1.5.2 Réception du message

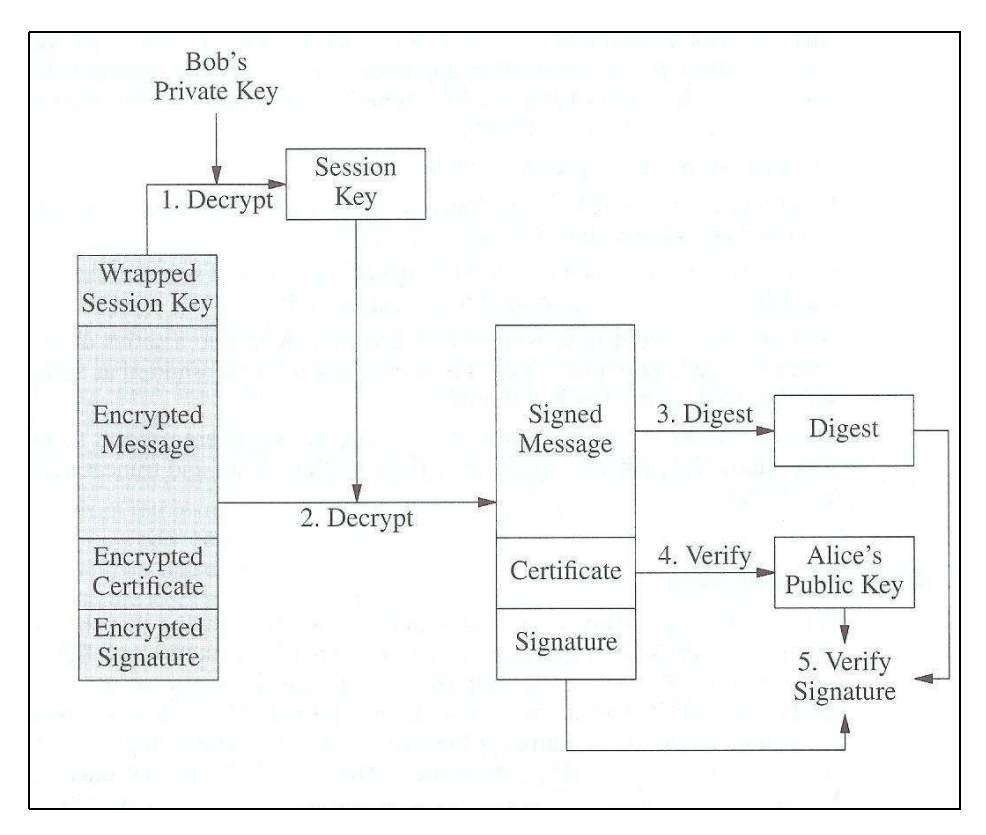

FIGURE  $4.3$  – Réception d'un message

Lorsqu'il reçoit le message :

- 1. Bob utilise sa clé privée pour décrypter le champ clé de session crypté et obtenir la clé de session obtenue par Alice.
- 2. Il utilise alors cette clé de session pour décrypter le message signé et crypté et obtenir le message signé.
- 3. Il peut alors récupérer le message (champ de longueur connue) et en calculer lui-même le condensé.
- 4. Il vérifie le certificat d'Alice auprès du CA et en extrait la clé publique d'Alice.
- 5. Il utilise la clé publique d'Alice pour décrypter la signature numérique. Si le résultat obtenu est égal au condensé qu'il a calculé, il fera confiance au message.

## $4.1.6$  Un canal de communication sécurisé

Le système que nous venons de décrire peut évidemment s'appliquer à un canal de communication (qui serait alors sécurisé) mais on perdrait alors beaucoup de temps à calculer à chaque fois une clé de session et les coûts en temps de calcul pour chaque paquet seraient prohibitifs. On préfére disposer d'un ensemble de clés secrètes disponibles pour la session dans son intégralité.

#### 4.1.6.1 Protocole interactif

Dans un protocole interactif, on utilise un même ensemble de clés durant toute la session et les certificats sont envoyés (et non récupérés ou vérifiés auprès d'un tiers). Un tel protocole comprend quatre étapes :

- 1. Une phase de **négociation** (*handshake*, pour poignée de main, en anglais) permettent à Alice et Bob d'utiliser leurs certificats et leurs clés privées pour s'identifier et échanger un nombre appelé secret partagé (MS pour l'anglais Master Secret).
- 2. Alice et Bob utilisent ce secret commun MS pour déterminer des clés qui seront utilisées lors du transfert des données.
- 3. Les données à transmettre sont divisées en **enregistrements** (record en anglais), chacun d'eux étant protégé individuellement.
- 4. Des messages spéciaux protégés sont utilisés pour la fermeture de la connexion. L'existence de cette phase empêche un attaquant de forcer la fermeture et ainsi de tronquer le message.

#### 4.1.6.2 Une négociation simple

Dans le cas où seul Bob a besoin de s'identifier, par exemple pour qu'Alice puisse lui envoyer son numéro de carte de crédit, la négociation peut s'effectuer de la manière suivante :

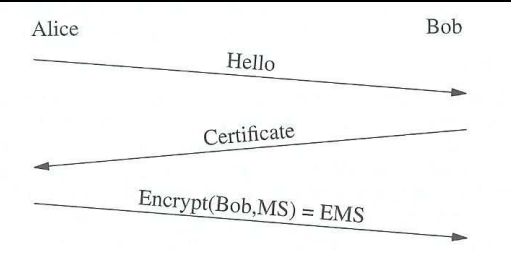

Figure 4.4 – Identification dans un seul sens

- 1. Alice envoie un message à Bob pour lui dire qu'elle cherche à communiquer. On parle souvent d'étape d'« Hello ».
- 2. Bob répond en lui envoyant son certificat.
- 3. Alice envoie alors le secret à partager MS, bien entendu non en clair mais crypté avec la clé publique de Bob (EMS pour l'anglais Encrypted Master Secret).

Dans le cas où Bob et Alice doivent tous les deux s'identifier, la négociation peut s'effectuer de la manière suivante :

1. Alice envoie un « Hello » à Bob.

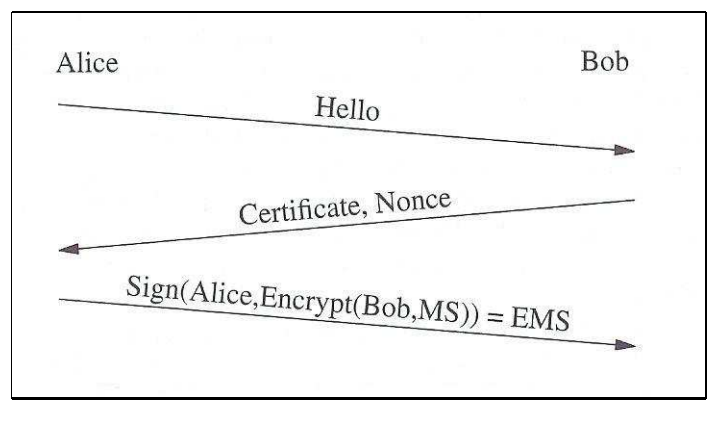

Figure 4.5 – Identification dans les deux sens

- 2. Bob répond en lui envoyant son certificat et un nombre aléatoire, appelé **nonce** (pour Number used  $ONCE$ ; il y en aura un par session. Un attaquant ne pourra donc pas, plus tard, envoyer le message (3) ci-dessous pour faire croire qu'il s'agit d'Alice (ce qui déjoue ce qui est appelé *replay attack* en anglais).
- 3. Alice envoie alors le secret `a partager MS sous forme d'un EMS qui tient compte de MS, de la clé publique de Bob mais aussi du nonce reçu.

#### 4.1.6.3 Un protocole de transfert simple

On peut associer intégrité du message et identification des extrémités avec ce qu'on appelle un code d'identification de message (MAC pour l'anglais Message Authentication Code) : il s'agit d'un condensé qui dépend à la fois du message et d'une clé.

Si nous envoyons toutes les données (cryptées) suivies du MAC, il faut attendre la fin de la session avant de s'assurer de l'intégrité du message. Nous ne pouvons pas commencer à traiter le début de ce qui a déjà été reçu. Il vaut donc mieux diviser le message en petites unités, chacune ayant son propre MAC, appelées enregistrements.

Les enregistrements peuvent avoir la structure suuivante :

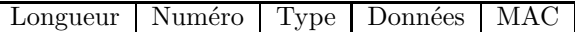

- Nous pourrions envoyer des enregistrements de longueur fixe mais ceci n'est pas très efficace. Il vaut mieux des enregistrements de longueur variable. Un champ doit donc spécifier la longueur de l'enregistrement.
- Le second champ permet de num´eroter les enregistrements au moment de l'envoi. Le destinataire pourra ainsi vérifier qu'il a bien reçu tous les enregistrements.
- Le type permet de distinguer les messages de données des messages de contrôle, en particulier des messages de fermeture de la connexion. Dans le cas le plus simple, on aura le type 0 pour les messages de données et 1 pour les messages de fermeture.

— Le champ données est constitué des données sous forme cryptée.

Puisque ce n'est pas une bonne idée d'utiliser la même clé pour plusieurs opérations de cryptage, lorsqu'un expéditeur veut envoyer des données, il commence par calculer deux clés : une clé  $E$  de cryptage des données et une clé MAC  $M$ . Lors d'une connexion, quatre clés sont utilisées :  $E_{CS}$  et  $M_{CS}$  pour le client ainsi que  $E_{SC}$  et  $M_{SC}$  pour le serveur.

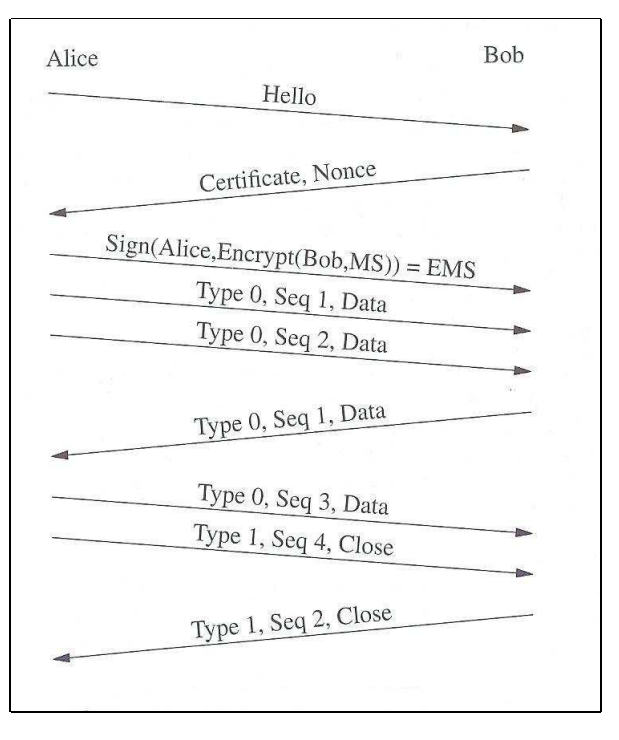

Figure 4.6 – Protocole de transfert simple

Lorsque le client, par exemple, veut crypter un bloc de données  $D$  de longueur  $L$ , de type  $t$ dont le numéro de séquence est  $n$  :

- 1. Il calcule un MAC de  $n||t||D$ , où  $||$  désigne la concaténation, en utilisant la clé  $M_{CS}$ , noté M.
- 2. Il crypte  $D$  en utilisant la clé  $E_{CS}$ , obtenant C.
- 3. Il envoie  $L||n||t||C||M$ , où t est le type du message.

Lorsque le serveur veut lire le bloc de données :

- 1. Il commence par lire L.
- 2. Il peut en déduire  $n, t, C$  et  $M$ .
- 3. Il décrypte C pour obtenir D en utilisant la clé  $E_{SC}$ .
- 4. Il calcule  $M'$  à partir de n||t||D en utilisant la clé  $M_{SC}$ .
- 5. Si  $M' = M$  alors il fait confiance au message.

## 4.2 Introduction à SSL

Bien entendu il reste beaucoup de paramètres à préciser pour obtenir un protocole à partir de nos principes théoriques. Nous allons voir ce qu'il en est dans le cas de SSLv3.

#### 4.2.1 Généralités sur SSL

#### 4.2.1.1 Historique

SSL (pour l'anglais *Secure Socket Layer*) fut conçu par Netscape pour sécuriser les transactions commerciales sur son navigateur Netscape Navigator 1.1, alors le leader du marché en 1994, en remplaçant http par https (avec 's' pour secure). La première version, maintenant connue sous le nom de SSLv1, de 1994 n'a pas été diffusée. La seconde version,  $SSLv2$ , a été diffusée en novembre 1994 [HIC–95] et une implémentation a été intégrée dans le navigateur en mars 1995.

WAGNER et GOLDBERG [GW–96] ont trouvé une faille de sécurité, due au générateur de nombres pseudo-aléatoires utilisé, qui permettait de casser une connexion SSL en moins d'une heure.

Netscape recruta un consultant en sécurité bien connu, Paul KOCKER, pour travailler avec Allan FREIER et Phil KARLTON afin de développer une nouvelle version de SSL. Cette troisième version, SSLv3 [FKK–96], est sortie fin 1995.

Microsoft a conçu également un protocole analogue, **PCT** pour *Private Communicatio Tech* $nology$ , également en 1995 [BLSSY–95].

En mai 1996, l'Internet Engineering Task Force (IETF) a mis en place un groupe de travail Transport Layer Security  $(TLS)$  pour standardiser les protocoles du type SSL. TLS a été publié comme [RFC 2246] en janvier 1999, avec peu de différences par rapport à SSLv3.

#### 4.2.1.2 Place du protocole dans la suite TCP/IP

SSL/TLS est un protocole qui prend place entre le protocole de la couche de transport (dans les faits uniquement TCP) et la couche application, comme le montre la figure 4.7.

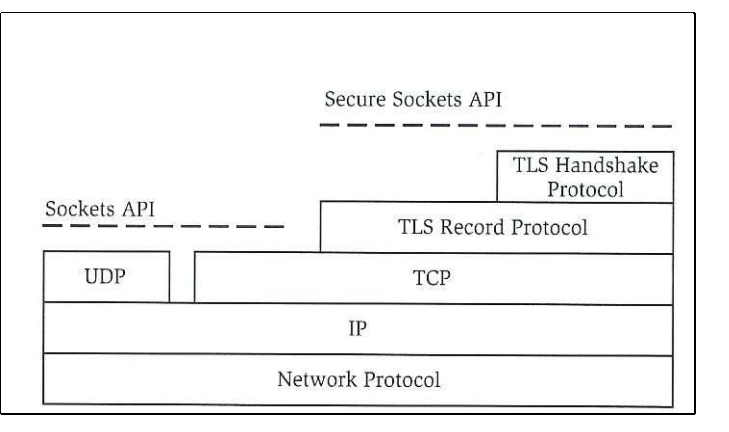

Figure 4.7 – Place du protocole SSL dans la suite TCP/IP

#### 4.2.1.3 Web sécurisé : le cas de HTTPS

Comme nous l'avons déjà dit, SSL est une suite complète de protocoles sécurisés. Cependant elle est surtout implémentée pour sécuriser les navigateurs Web.

L'utilisateur commencera son URL par https:// au lieu du http:// habituel. Le navigateur (sur lequel SSL est implémenté) fera alors appel au numéro de port 443 au lieu du numéro de port 80 usuel. Ceci signifie qu'il faut intercaler SSL/TLS entre TCP et HTTP. C'est l'implémentation qui s'occupe de tout.

#### 4.2.2 Les enregistrements SSL

Le flux des données est transmis sous la forme d'une série de fragments, chaque fragment étant protégé et transmis de façon individuelle. Pour transmettre un fragment, on commence par calculer son MAC. La concaténation du fragment et de son MAC est crypté, obtenant ainsi une charge cryptée (encrypted payload en anglais). On lui attache un en-tête, obtenant ainsi un enregistrement SSL.

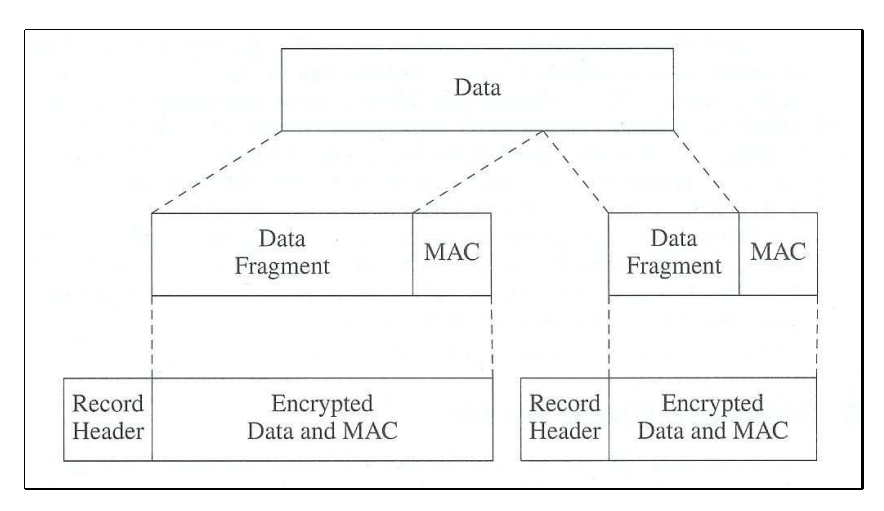

FIGURE  $4.8$  – Fragmentation des données SSL

La structure d'un en-tête d'un enregistrement SSL est montré sur la figure suivante  $^2$ :

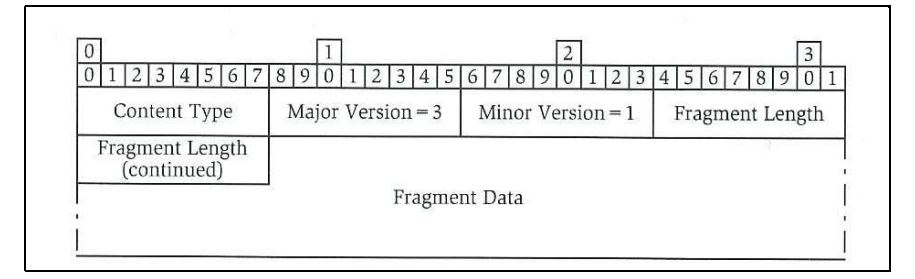

FIGURE 4.9 – En-tête d'un enregistrement SSL

<sup>2.</sup> Ces structures ne sont pas définies par rapport à des octets mais de façon analogue à des structures du langage C. Nous les présentons de cette façon pour plus de lisibilité.

## 4.3. LE PROTOCOLE DE NÉGOCIATION  $117$

- Le type de contenu occupe le premier octet. Il indique si l'enregistrement comporte des données ou des messages de contrôle. Il a quatre valeurs possibles :
	- $-20$ , ou change cipher spec, pour un changement de spécification de chiffrement;
	- 21, ou alert, pour une alerte SSL/TLS, permettant soit de signaler une erreur, soit de clore la session ;
	- $-22$ , ou handshake, pour un message de négociation;
	- $-23$ , ou application data, pour des données.
- Le deuxième et le troisième octets précisent le nombre majeur et le nombre mineur du numéro de version de SSL/TLS : 2.0 pour SSLv2, 3.0 pour SSLv3 et 3.1 pour TLS.
- Les deux octets suivants spécifient la longueur du fragment, chaque fragment devant être d'une taille inférieure à  $2^{14}$  octets après décompression.

## 4.3 Le protocole de négociation

Le protocole de négociation est utilisé pour déterminer les algorithmes (de cryptage et de compression) à utiliser, pour établir les clés qui seront utilisées pour ces algorithmes et, éventuellement, pour identifier le client.

| $\Omega$                           |                     | $\overline{2}$      | 3<br>8 9<br>$\mathbf{0}$<br>56 |  |  |  |
|------------------------------------|---------------------|---------------------|--------------------------------|--|--|--|
| Content Type $= 22$<br>(Handshake) | Major Version = $3$ | Minor Version $=$ 1 | Fragment Length                |  |  |  |
| Fragment Length<br>(continued)     | Handshake Type      |                     | Handshake Length               |  |  |  |
| Handshake Length<br>(continued)    |                     |                     |                                |  |  |  |
| Handshake Message                  |                     |                     |                                |  |  |  |

FIGURE  $4.10$  – Enregistrement de négociation SSL

Les messages de négociation sont transmis à travers des enregistrements qui commencent comme ce qui est indiqué à la figure 4.10 : l'octet de type de l'en-tête SSL est 22; cet en-tête est suivi d'un octet de type de n´egociation, de trois octets de longueur puis du message de n´egociation prorprement dit.

#### 4.3.1 Les étapes de la négociation

La négociation s'effectue de la façon suivante (voir figure  $4.11$ ) :

1. La phase de négociation est initiée par le client qui envoie un message du type « Client Hello  $\mathcal{W}$  (type 1 de négociation). Ceci indique que le client désire établir une session de sécurité sur sa connexion TCP. Il envoie un nombre aléatoire (qui sera utilisé pour la détermination des clés), un identificateur de session et la liste des algorithmes de sécurité et de compression qu'il est capable d'utiliser.

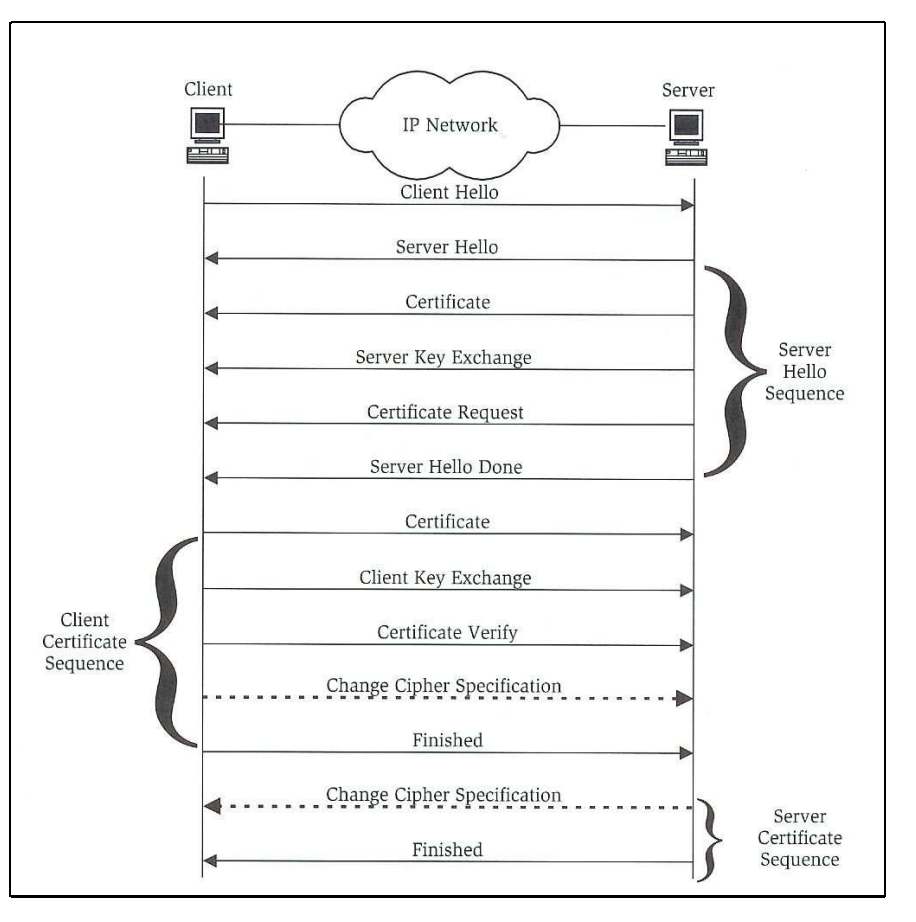

FIGURE  $4.11$  – Protocole de négociation SSL

Les trois paramètres négociables sont la version de SSL/TLS, les algorithmes de sécurité et la méthode de compression.

- 2. Le serveur répond par une série des messages qui définissent les paramètres de sécurité du serveur :
	- Il commence par un message du type « Server Hello » (type 2 de négociation). Celuici fait savoir au client que le serveur a bien reçu son « Client Hello » (en envoyant le même numéro de session), envoie également un nombre aléatoire et indique l'algorithme de compression et l'algorithme de sécurité qu'il a choisi parmi ceux proposés par le client.
	- Le serveur envoie ensuite un message du type « Certificate » (type 11 de négociation) pour s'identifier si le client l'a demandé.
	- Le serveur envoie alors un message du type « Server Key Exchange » (type 12 de négociation) pour transmettre les clés de sécurité si le client l'a demandé.
	- Le serveur envoie éventuellement un message du type « Certificate Request » (type 13 de négociation) s'il désire que le client s'identifie.
	- Le serveur indique enfin qu'il a terminé sa série de messages en envoyant un message du type « Server Hello Done » (type 14 de négociation). Ceci permet au client de

## 4.3. LE PROTOCOLE DE NÉGOCIATION <sup>119</sup>

savoir qu'il n'a pas à attendre un message du type « Certificate Request ».

- 3. Le client s'embarque alors dans une série de messages qui définissent les paramètres de sécurité du client :
	- Le message « Certificate » (type 11 de négociation, rappelons-le) identifie le client, uniquement en réponse à un « Certificate Request ».
	- Le message « Client Key exchange » (type 16 de négociation) permet de transmettre les clés de sécurité.
	- Le client confirme qu'il a accepté le certificat envoyé par le serveur (si c'est le cas) en envoyant un message du type « Certificate Verify » (type 15 de négociation, qui devrait bien sûr plutôt s'appeler « Certificate Verified »).
	- Le client envoie alors un message du type « Change Cipher Specification » (type 20 des enregistrements, rappelons-le) pour indiquer que les messages suivants seront cryptés.
	- Le client termine par un message (crypté) du type « Finished » (type 20 de négociation).
- 4. Le serveur répond en envoyant :
	- un message du type  $\langle \rangle$  Change Cipher Specification  $\gamma$ ;
	- suivi d'un message du type « Finished ».

L'ordre des messages est imposé. La suite de message montrée à la figure 4.11 peut être réinitialisée durant la session TCP sécurisée pour renégocier les paramètres de sécurité.

Maintenant les données peuvent être échangées.

## 4.3.2 Client Hello

#### 4.3.2.1 Structure d'un message Client Hello

La structure d'un message Client Hello est représentée à la figure 4.12.

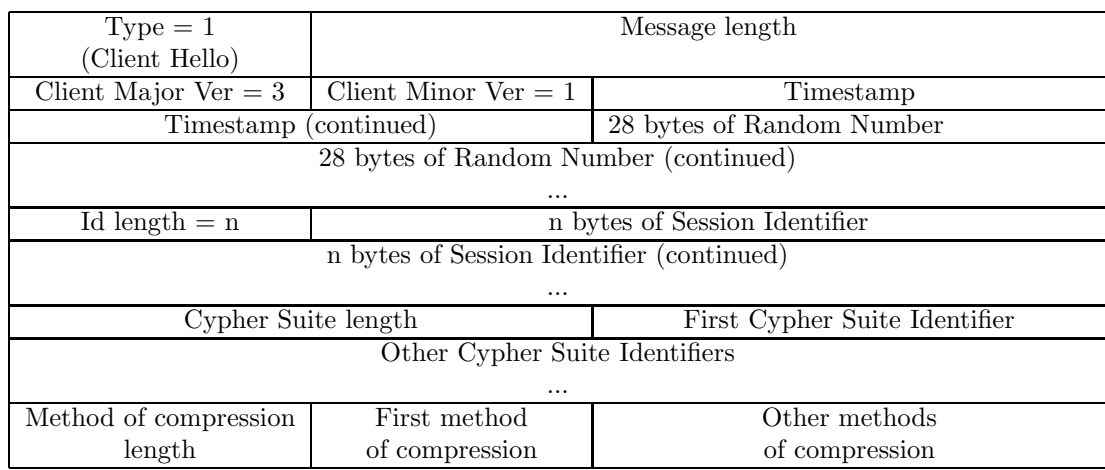

FIGURE 4.12 – Structure d'un message de négociation Client Hello de SSL

On a l'en-tête SSLv3, suivi de l'en-tête des messages de négociation (type de négociation égal `a 1 et longueur du message), suivi de neuf champs :

— Les deux premiers octets spécifient le plus haut numéro de version (nombre majeur et nombre mineur) que le client est capable de comprendre.

On suppose implicitement que lorsque le client donne un numéro de version, il peut également comprendre toutes les versions antérieures.

- Le second champ, en fait sous-champ, constitu´e de quatre octets, indique l'heure sous la forme UNIX, en secondes depuis le  $1^{er}$  janvier 1970, zéro heure GMT.
- Le troisième champ, en fait sous-champ du même champ que ls sous-champ précédent, constitué de 28 octets, est un nombre engendré de façon aléatoire par le client. Ces deux sous-champs constituent le champ appelé random, de 32 octets.
- Le quatrième champ, constitué d'un octet, précise la longueur  $n$  (en octets) du champ
- suivant. — Le cinquième champ est constitué d'un mot pouvant aller jusqu'à 32 octets, représentant l'identificateur de session.

Le client précise un identificateur de session lorsqu'il désire réutiliser les clés d'une connexion précédente plutôt que d'en engendrer de nouvelles (puisque le calcul des clés prend beaucoup de temps).

- $-$  Les deux octets suivant précisent la longueur de la liste des algorithmes de sécurité.
- Vient ensuite la liste des algorithmes de sécurité. Chacun de ceux-ci est reconnu par un numéro (de deux octets), suivant le tableau (partiel) de la figure 4.13 (dans laquelle les algorithmes marqués d'un  $\dagger$  ne font pas partie du standard TLS). Cette liste est donnée dans l'ordre décroissant de préférence du client.
- $-$  L'octet qui suit la liste des algorithmes de sécurité indique la longueur de la suite des algorithmes de compression que comprend le client.

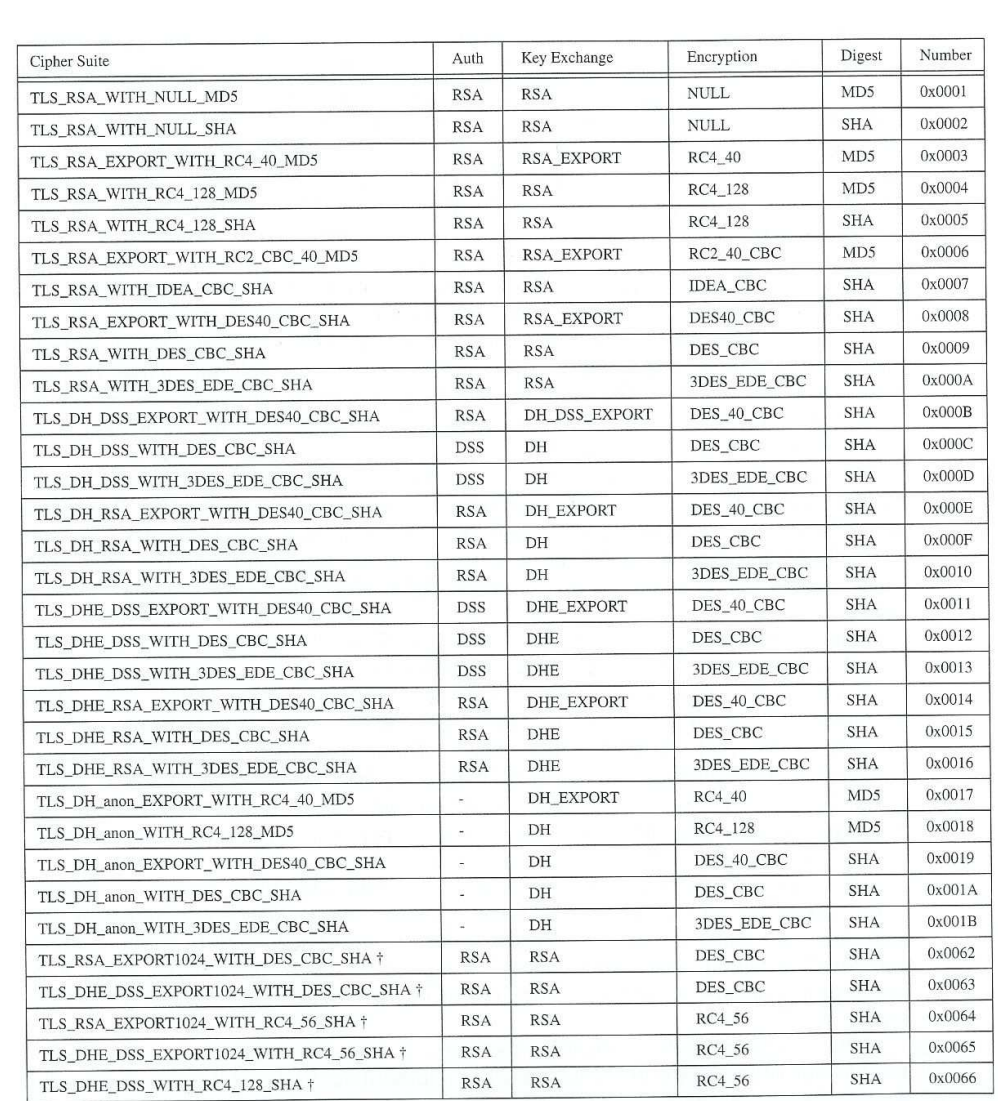

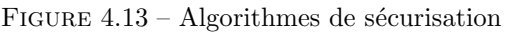

— Vient ensuite la liste des algorithmes de compression.

Les données cryptées sont aléatoires et donc les méthodes de compression ne donnent pas grand chose<sup>3</sup>. Si on veut compresser les données, il faut donc le faire avant le cryptage et donc dans le protocole SSL et non après, par exemple au moment de la transmission.

En fait ni SSLv3, ni TLS ne définissent d'algorithmes de compression. La compression n'est donc presque jamais utilisée avec SSL : une seule « méthode de compression » est proposée, la méthode NULL. L'implémentation OpenSSL propose, elle, des méthodes de compression.

<sup>3.</sup> Rappelons qu'il n'existe pas de méthode de compression universelle. Il faut connaître plus ou moins la structure des données pour lui appliquer une méthode de compression efficace.

#### 4.3. LE PROTOCOLE DE NÉGOCIATION  $123$

#### 4.3.2.2 Analyse d'une trame SSL

Nous allons analyser les trames SSL pour vérifier, autant que faire se peut, la structure des messages SSL ainsi que le fait que nous ne pouvons pas facilement (et c'est un euphémisme) récupérer le mot de passe (ou autres informations critiques).

Capture des trames.- Vous utilisez certainement un service Web qui donne accès à un certain moment à un accès sécurisé (consultation de votre compte bancaire, vente en ligne, etc.). Accédez à ce service, préparez-vous à passer à l'accès sécurisé en indiquant votre identifiant et votre mot de passe, faites démarrer la capture de trames Wireshark et appuyez sur le bouton qui donne accès au service. Fermez la capture des trames (il y en a déjà une centaine en général) dès que vous avez accès au service.

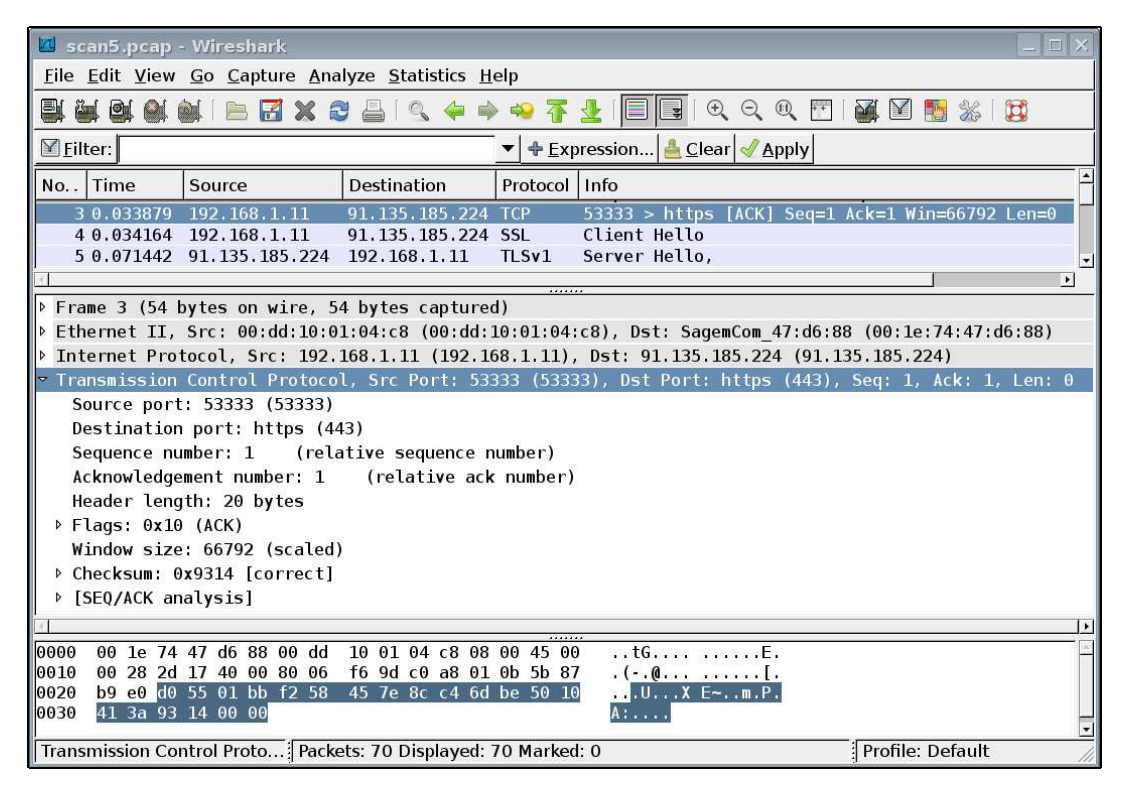

FIGURE  $4.14$  – Appel à HTTPS

Recherchez la première trame SSL : c'est facile grâce aux indications de Wireshark; ce le serait un peu moins si on devait le faire à la main. Il s'agit évidemment d'un Client Hello. Remarquez qu'avant cette trame, on transmet une requête à un serveur HTTPS (figure 4.14) : il s'agit d'un segment TCP dont le numéro de port est 443 (et non 80, comme pour HTTP). Après accusé de réception du serveur puis du client, le client envoie un Client Hello au serveur.

Analyse du message Client Hello.- La seule façon de savoir qu'il s'agit d'une trame SSL est, d'une part, que le numéro de port du segment est  $443$  (numéro de port « bien connu » pour HTTPS) et, d'autre part, qu'il y a des données (contrairement à la trame précédente, par exemple). Analysons le premier message SSL (figure 4.15) :

| P<br>scan6 - Ethereal<br>$\bigodot$ $\bigodot$ $\bigotimes$                                                                                                    |
|----------------------------------------------------------------------------------------------------|
| File Edit View Go Capture Analyze Statistics Help                                                                                                    |
| 90 万 业   90   90   1<br>. JO<br>U H X O<br>K<br>$\omega$<br>ାରୀ<br>×<br>O)<br>$\Rightarrow$                                                                                                    |
| $\mathbb{F}$ Eilter:<br>中 Expression<br><b>√</b> Appliquer<br>$\overline{\mathbf{v}}$<br>Effacer                                                                                                    |
| Destination<br>Protocol Info<br>No.<br>Time<br>Source<br><b>LATTLE LIGHT AND</b>                                                                                                    |
| 7 0.189364<br><b>TCP</b><br>1290 > https [ACK] Seq=1 Ack=1 Win=65535 [CHECKSUM<br>192.168.1.10<br>217.167.134.140                                                                                               |
| 8 0.189993<br>192.168.1.10<br>SSLv3<br>Client Hello<br>217.167.134.140<br>9 0.261521<br><b>TCP</b><br>https > 1290 [ACK] Seq=1 Ack=71 Win=5840 Len=0<br>217.167.134.140<br>192.168.1.10                         |
| $\blacktriangleright$<br>$\blacksquare$                                                                                                    |
| P Frame 8 (124 bytes on wire, 124 bytes captured)                                                                                                    |
| D Ethernet II, Src: 00:40:ca:89:9e:72, Dst: 00:60:4c:5b:f0:e8                                                                                                    |
| D Internet Protocol, Src Addr: 192.168.1.10 (192.168.1.10), Dst Addr: 217.167.134.140 (217.167.134.140)<br>Fransmission Control Protocol, Src Port: 1290 (1290), Dst Port: https (443), Seq: 1, Ack: 1, Len: 70 |
| ▽ Secure Socket Laver                                                                                                    |
| ▽ SSLv3 Record Layer: Handshake Protocol: Client Hello                                                                                                    |
| Content Type: Handshake (22)                                                                                                    |
| Version: SSL 3.0 (0x0300)                                                                                                    |
| Length: 65<br>* Handshake Protocol: Client Hello                                                                                                    |
| Handshake Type: Client Hello (1)                                                                                                    |
| Length: 61                                                                                                    |
| Version: SSL 3.0 (0x0300)                                                                                                    |
| Random.gmt unix time: Nov 13, 2005 11:33:21.000000000                                                                                                    |
| Random.bytes                                                                                                    |
| Session ID Length: 0<br>Cipher Suites Length: 22                                                                                                    |
| ▷ Cipher Suites (11 suites)                                                                                                    |
| Compression Methods Length: 1                                                                                                    |
| ▷ Compression Methods (1 method)                                                                                                    |
| 00 60 4c 5b f0 e8 00 40<br>ca 89 9e 72 08 00 45 00<br>.`L[@ rE.<br>0000                                                                                                    |
| 0010<br>00 6e 0b e0 40 00 80 06 cc c3 c0 a8 01 0a d9 a7<br>.n. .@.                                                                                                    |
| 0020<br>86 8c 05 0a 01 bb 3d ca 51 5d df 1b 7a 05 50 18<br>$\ldots \ldots = 0$ ]z.P.                                                                                                    |
| 0030<br>ff ff 22 47 00 00 16 03 00 00 41 01 00 00 3d 03<br>"G A≡.<br>0040<br>00 43 77 16 71 2f 2a fd 8f 2d 1f 4e 08 61 e6 a6<br>.Cw.q/*N.a. .                                                                   |
| 0050<br>a8 01 4f 1f cd b4 d7 16 34 db e3 d5 ad 9b 54 35<br>. . 0 4 T5                                                                                                    |
| 0060<br>1f 00 00 16 00 04 00 05 00 0a 00 09 00 64 00 62<br>.d.b                                                                                                    |
| 0070<br>00 03 00 06 00 13 00 12 00 63 01 00<br>$\ldots \ldots \ldots$                                                                                                    |
| Handshake protocol message (ssl.handshake), 65 bytes<br>P: 76 D: 76 M: 0                                                                                                    |

Figure 4.15 – Client Hello

- Le premier octet, le type de contenu, est égal 16h soit 22, ce qui montre qu'il s'agit d'un message de négociation.
- Les deux octets suivants  $(03h + 01h)$  montrent qu'il s'agit de la version 3.1, c'est-à-dire de TLSv1.0.
- Les deux octets suivants (00 9Eh) spécifient la longueur des données, ici 158 octets, ce qui nous conduit jusqu'à la fin de la trame.
- Puisqu'il s'agit d'un message de négociation, le premier octet de données, ici 01h, spécifie le type de message de négociation : il s'agit d'un Client Hello.
- Les trois octets suivants, ici 00 00 9Ah, spécifient la longueur des données, soit 154 octets, ce qui nous amène jusqu'à la fin de la trame.
- Les deux octets suivants (03h et 01h) montrent que la plus haute version de SSL acceptée par le client est 3.1.
- Les quatre octets suivants, ici 4A C5 B9 32h, indiquent l'heure (vérifiez ce qui est donné par l'analyseur de trames `a titre d'exercice, ici 2 octobre 2009, 10h 26 mn 26 s).
- Les 28 octets suivants contituent le nombre aléatoire engendré par le client et transmis au serveur. Il n'y a pas grand chose à en dire.

#### 4.3. LE PROTOCOLE DE NÉGOCIATION  $125$

- L'octet suivant, ici 20h, sp´ecifie la longueur de l'identificateur de session. On a ici 32 octets donc un identificateur de session de 32 octets : le client désire certainement réutiliser les clés d'une session antérieure.
- Les 32 octets suivants spécifient alors l'identificateur de session, sur lequel il n'y a pas grand chose à dire.
- Les deux octets suivants indiquent la longueur de la liste des algorithmes de sécurité que peut utiliser le client. On a ici 00 18h, soit 24 octets et donc 12 algorithmes (chacun occupant deux octets).

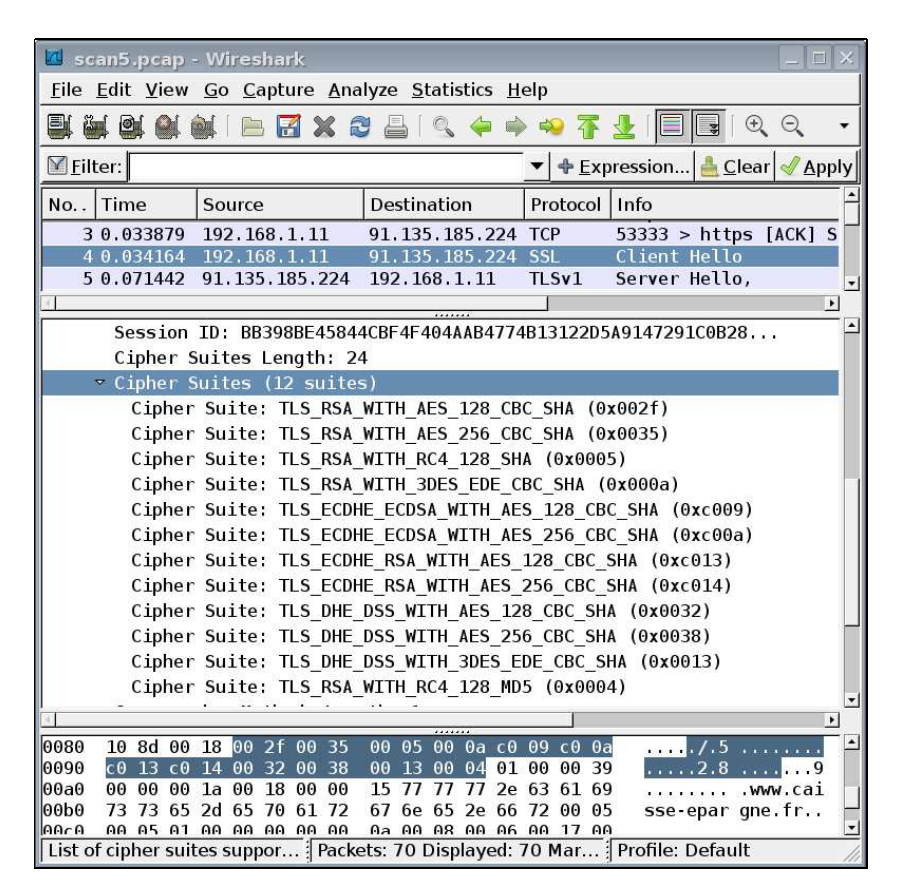

FIGURE  $4.16$  – Liste des algorithmes de sécurité d'un Client Hello

- Les 24 octets suivants spécifient donc ces algorithmes de sécurité (figure 4.16). On pourra comparer ce que propose l'analyseur de trame avec le tableau de la figure 4.13.
- $-$  L'octet qui suit la liste des algorithmes de sécurité indique la longueur de la suite des algorithmes de compression que omprend le client, qui est ici égal à 01h, comme dans presque tous les cas.
- Le dernier octet précise cette méthode de compression, à savoir 00h pour la méthode null, c'est-à-dire qu'il n'y a pas de compression.
- Les deux octets suivants (ici 00 39h) précisent la longueur de l'extension, soit 57 octets, qui ne nous occupera pas ici. On est parvenu à la fin de la trame.

## 4.3.3 Server Hello

#### 4.3.3.1 Structure d'un message Server Hello

La structure d'un message Server Hello est représentée à la figure 4.17. Il comprend l'en-tête SSL, suivi de l'en-tête des message de négociation avec le type égal à 2, suivi de six champs :

| $Type = 2$             | Message length                                        |                |  |  |  |  |  |  |
|------------------------|-------------------------------------------------------|----------------|--|--|--|--|--|--|
| (Server Hello)         |                                                       |                |  |  |  |  |  |  |
| Client Major Ver $= 3$ | Client Minor $Ver = 1$<br>Timestamp                   |                |  |  |  |  |  |  |
|                        | 28 bytes of Random Number<br>(continued)<br>Timestamp |                |  |  |  |  |  |  |
|                        | 28 bytes of Random Number (continued)                 |                |  |  |  |  |  |  |
|                        | $\cdots$                                              |                |  |  |  |  |  |  |
| Id length $= n$        | n bytes of Session Identifier                         |                |  |  |  |  |  |  |
|                        | n bytes of Session Identifier (continued)             |                |  |  |  |  |  |  |
|                        | $\cdots$                                              |                |  |  |  |  |  |  |
|                        | Cypher Suite Identifier                               | Method         |  |  |  |  |  |  |
|                        |                                                       | of compression |  |  |  |  |  |  |

FIGURE 4.17 – Structure d'un message de négociation Server Hello

- Les deux premiers octets spécifient la version, comme dans le cas du Client Hello.
- Le second champ, en fait sous-champ, constitué de quatre octets, indique l'heure sous la forme UNIX, à savoir le nombre de secondes écoulées depuis le  $1^{er}$  janvier 1970, zéro heure GMT.
- Le troisième champ, en fait sous-champ, constitué de 28 octets, est un nombre engendré de façon aléatoire par le serveur.
	- Ces deux sous-champs constituent, comme dans le cas du client, le champ appelé random.
- Le quatrième champ, constitué d'un octet, indique la longueur (en octets) du champ suivant.
- Le cinquième champ est constitué d'un mot d'une taille, donnée par le champ précédent et inférieure à 32 octets, donnée par le champ précédent, représentant l'identificateur de session.
	- Celui-ci pourra être réutilisé plus tard par le client pour démarrer une nouvelle session en utilisant les clés d'une session antérieure. Le serveur ne propose pas d'identificateur de session s'il ne veut pas qu'il en soit ainsi.
- Les deux octets suivants spécifient l'algorithme de sécurité retenu par le serveur dans la liste envoyée par le client.
- Le dernier octet spécifie l'algorithme de compression retenu par le serveur dans la liste envoyée par le client.

#### 4.3.3.2 Analyse d'un message Server Hello

Dans notre exemple, la trame suivante est une trame contenant un message SSL du type Server Hello (figure 4.18) :

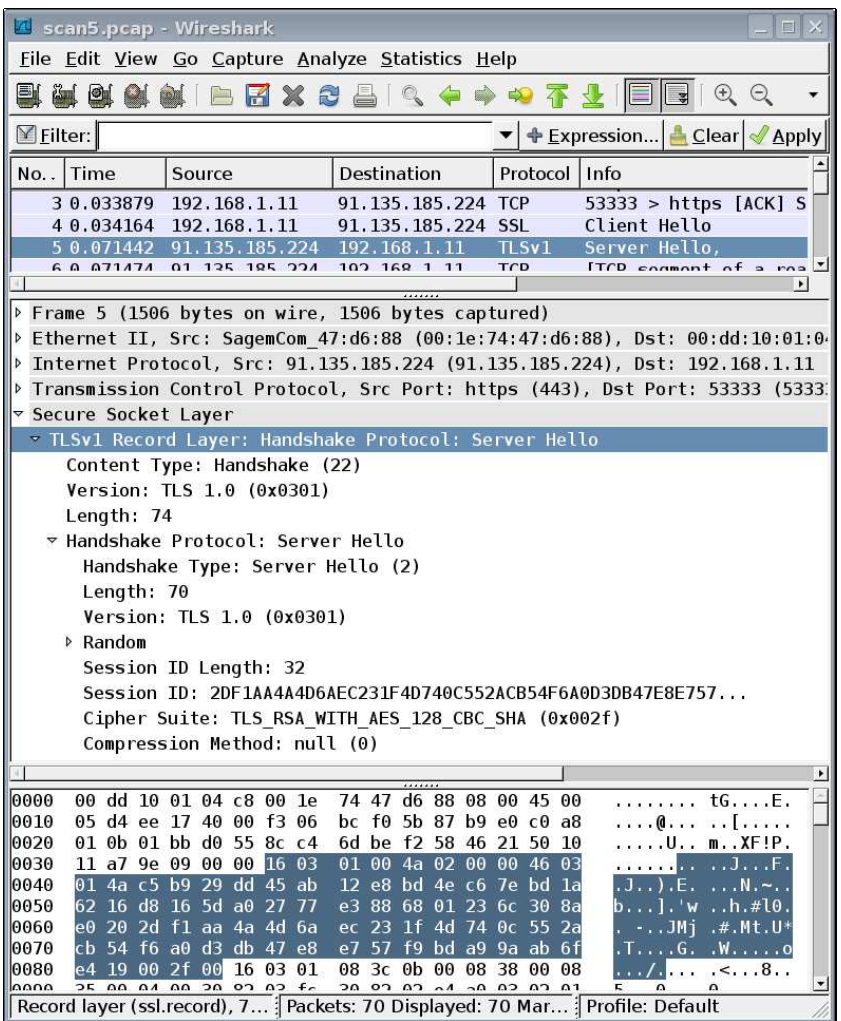

Figure 4.18 – Server Hello

- On sait qu'il s'agit d'un message SSL car le port source du segment TCP est 443 (pour HTTPS).
- Le premier octet, celui de type de contenu, est égal 16h soit 22, montrant qu'il s'agit d'un message de négociation.
- Les deux octets suivants  $(03h + 01h)$  indiquent que la version 1.0 de TLS est utilisée.
- Les deux octets suivants, (00 4Ah), spécifient la longueur des données, ici 74 octets, ce qui ne nous conduit pas jusqu'à la fin de la trame. La trame contient donc au moins un second message SSL.

On remarquera qu'il n'est pas fait explicitement mention de ce second message SSL par l'analyseur de trames, si ce n'est par une virgule. D'où l'intérêt de savoir analyser les trames à la main.

- Puisqu'il s'agit d'un message de négociation, le premier octet de données, ici 02h, spécifie le type de message de négociation : il s'agit d'un Server Hello.
- Les trois octets suivants, ici  $00\ 00\ 46h$ , spécifient la longueur des données, soit 70 octets, ce qui nous amène jusqu'à la fin du premier message SSL (mais pas de la trame).
- Les deux octets suivants (03h et 01h) montrent que le serveur a choisi d'utiliser la version 1.0 de TLS, la version la plus récente proposée par le client.
- Les quatre octets suivants, ici 4A C5 B9 29h, indiquent l'heure (vérifiez à titre d'exercice ce qui est donn´e par l'analyseur de trames, `a savoir 2 octobre 2009, 10h 26mn 17s).
	- On remarquera que l'heure d'envoi de la réponse est antérieure à celle d'envoi de la requête. Ceci est évidemment dû au fait que l'un des ordinateurs, pour ne pas dire les deux, ne sont pas à l'heure. Ce n'est pas grave puisque ce champ n'est pas utilisé comme estampille temporelle. Seul le champ random est utilisé pour générer les clés.
- Les 28 octets suivants contituent le nombre aléatoire engendré par le serveur et transmis au client. Il n'y a pas plus à en dire que dans le cas du client.
- L'octet suivant, ici 20h soit 32, spécifie la longueur de l'identificateur de session.
- Les trente deux octets suivant spécifient donc l'identificateur de session, sur lequel il n'y a pas grand chose à dire.
- Les deux octets suivant, ici  $00$  2Fh, spécifient les algorithmes de sécurité choisis par le serveur dans la liste proposée par le client. On a donc RSA pour l'identification, AES 128 pour l'échange de clés, CBC pour le cryptage et SHA pour les condensés de message.
	- On remarquera que le serveur a choisi le premier système d'algorithmes de sécurité proposé par le client.
- Le dernier octet spécifie la méthode de compression choisie. On ne peut qu'avoir zéro (pour pas de m´ethode de compression) puisque le client n'en proposait pas. C'est bien le cas.

## 4.3. LE PROTOCOLE DE NÉGOCIATION  $129$

#### 4.3.4 Message Certificate

#### 4.3.4.1 Structure d'un message Certificate

| $Type = 11$<br>(Certificate) | Message Length                             |
|------------------------------|--------------------------------------------|
|                              | Sender's X.509v3 Certificate (optional)    |
|                              | Subsequent X.509v3 Certificates (optional) |
|                              |                                            |

FIGURE 4.19 – Structure d'un message de négociation Certificate

La structure d'un message Certificate est représentée à la figure 4.19. Il comprend l'en-tête SSL, suivi de l'en-tête des messages de négociation dont le type est égal à 11, suivi d'une suite de certificats X.509.

Nous n'entrerons pas ici dans la structure de tels certificats, définie par l'ITU en 1988 [ITU–1988] puis comme [RFC 2459].

#### 4.3.4.2 Analyse d'un message Certificate

Intéressons-nous maintenant aux deuxième message SSL de la trame (figure 4.20) :

- Le premier octet, celui de type, est égal 16h soit 22, ce qui montre qu'il s'agit d'un message de négociation.
- Les deux octets suivants (03h et 01h) montrent qu'il s'agit de la version 1.0 de TLS.
- Les deux octets suivants,  $(08 \text{ } 3 \text{Ch})$ , spécifient la longueur des données, ici 2 108 octets, ce qui nous conduit au-del`a de la fin de la trame.

C'est la raison pour laquelle l'analyseur de trames ne s'est pas occupé de ce message. Le message SSL a été fragmenté par TCP. On retrouve le message SSL réassemblé comme (pseudo-)trame 8.

Intéressons-nous donc plutôt à la pseudo-trame 8 et plus exactement au premier message SSL qu'elle contient (figure 4.21) :

- Le premier octet, celui de type, est égal 16h soit 22, ce qui montre qu'il s'agit d'un message de négociation.
- Les deux octets suivants (03h et 01h) montrent qu'il s'agit de la version 1.0 de TLS.
- Les deux octets suivants,  $(08 \text{ } 3 \text{Ch})$ , spécifient la longueur des données. On retrouve 2 108 octets, c'est-à-dire que le second message SSL de la trame précédemment étudiée se retrouve ici (comme premier message SSL). On ne vas pas jusqu'au bout de la trame, il y a donc au moins un autre message SSL.
- Puisqu'il s'agit d'un message de négociation, le premier octet de données, ici 0Bh, soit 11, spécifie le type de message de négociation : il s'agit d'un Certificate.
- Les trois octets suivants, ici 00 08 38h, spécifient la longueur des données, soit  $2\ 104$ octets, ce qui nous amène jusqu'à la fin du message SSL.
- Les octets suivants concernent le certificat et ne nous intéresseront pas ici.

| A scan5.pcap - Wireshark<br>$\Box$ $\times$                                                                                          |                                                                |  |  |  |  |  |
|----------------------------------------------------------------------------------------------------|----------------------------------------------------------------|--|--|--|--|--|
| File Edit View Go Capture Analyze Statistics Help                                                                                    |                                                                |  |  |  |  |  |
| <b>♥♥予少 圓圓</b><br>$\odot$ $\odot$<br>7 × 2<br>$\sim$ $\sim$<br><b>EL ALL</b><br><b>B</b><br><b>CAL</b><br>poli<br>PT.                |                                                                |  |  |  |  |  |
| $\triangledown$ Filter:                                                                                                    | $\blacktriangleright$ + Expression <b>L</b> Clear <b>Apply</b> |  |  |  |  |  |
| Time<br>No<br>Source<br>Destination                                                                                                  | Info<br>Protocol                                               |  |  |  |  |  |
| 3 0.033879<br>192.168.1.11<br>91.135.185.224 TCP                                                                                     | $53333$ > https [ACK] S                                        |  |  |  |  |  |
| 4 0.034164<br>192.168.1.11<br>91.135.185.224 SSL<br>5 0.071442 91.135.185.224<br>192.168.1.11                                        | Client Hello<br>TLSv1<br>Server Hello.                         |  |  |  |  |  |
| 6 0 071474<br>01 135 195 224<br>102 168 1 11                                                                                         | TCD<br>$ITCD$ commont of a roa $\overline{Z}$                  |  |  |  |  |  |
|                                                                                                    |                                                                |  |  |  |  |  |
| ▷ Frame 5 (1506 bytes on wire, 1506 bytes captured)<br>> Ethernet II, Src: SagemCom 47:d6:88 (00:1e:74:47:d6:88), Dst: 00:dd:10:01:0 |                                                                |  |  |  |  |  |
| Internet Protocol, Src: 91.135.185.224 (91.135.185.224), Dst: 192.168.1.11                                                           |                                                                |  |  |  |  |  |
| Transmission Control Protocol, Src Port: https (443), Dst Port: 53333 (5333)                                                         |                                                                |  |  |  |  |  |
| ▽ Secure Socket Layer                                                                                                    |                                                                |  |  |  |  |  |
| TLSv1 Record Layer: Handshake Protocol: Server Hello                                                                                 |                                                                |  |  |  |  |  |
|                                                                                                    | $\cdot$                                                        |  |  |  |  |  |
| <u>ba be 12 58 46 21 50 10</u><br><u>A AD AT DD AA 22 RC C4</u><br>ততzত                                                              | . U M XF ! P .                                                 |  |  |  |  |  |
| 0030<br>11 a7 9e 09 00 00<br>16 03<br>01 00 4a 02 00 00 46 03                                                                        | 1F.<br>rendered bar                                            |  |  |  |  |  |
| 01 4a c5 b9 29 dd 45 ab<br>0040<br>12 e8<br>bd 4e c6 7e bd                                                                           | 1a<br>$J.,$ . F.<br>. N . ~                                    |  |  |  |  |  |
| 62 16 d8 16 5d a0 27 77<br>0050<br>e3 88                                                                                             | 68 01 23 6c 30 8a<br>b].'w<br>h.#l0.                           |  |  |  |  |  |
| e0 20 2d<br>$f1$ aa 4a 4d 6a<br>0060<br>ec 23                                                                                        | 1f 4d 74 0c 55 2a<br>-.JMi<br>$, #.$ Mt. U*                    |  |  |  |  |  |
| cb 54 f6 a0 d3 db 47 e8<br>0070<br>e7 57 f9 bd a9 9a ab 6f                                                                           | .T.G. .W. o                                                    |  |  |  |  |  |
| 0080<br>e4 19<br>00<br>2f 00<br>16 03<br>3 <sub>c</sub><br>0b 00<br>01<br>08<br>0090<br>30 82 02 e4 a0 03 02 01                      | 08 38<br>00<br>08<br>. / < 8                                   |  |  |  |  |  |
| 35 00 04 00 30 82 03 fc<br>02 02 12 21 21 d1 c9 0f<br>al df bb e4 6d 68 42 34<br>00a0                                                | 5. 0. 0.<br>. ! ! mhB4                                         |  |  |  |  |  |
| 5e b2 8c 0c 75 30 0d 06<br>00b0<br>09 2a 86 48 86 f7 0d 01                                                                           | $^{\wedge}$ . $\cup$ 0.<br>. * . H.                            |  |  |  |  |  |
| 00c0<br>01 05 05 00 30 40 31 0b<br>30 09 06 03 55 04 06 13                                                                           | 0@1. 0U                                                        |  |  |  |  |  |
| 00d0<br>02 46 52 31 12 30 10 06<br>03 55 04 0a 13 09 4b 45                                                                           | .FR1.0 .UKE                                                    |  |  |  |  |  |
| 59 4e 45 43 54 49 53 31<br>1d 30 1b 06 03 55 04 03<br>00e0                                                                           | YNECTIS1 .0U                                                   |  |  |  |  |  |
| 00f0<br>13 14 43 4c 41 53 53 20<br>32 20                                                                                             | 4b 45 59 4e 45 43<br>. CLASS<br>2 KEYNEC                       |  |  |  |  |  |
| 0100<br>54 49 53 20 43 41 30 1e<br>0d 30 39 30 34 30 39<br>17                                                                        | TIS CAO. . 090409                                              |  |  |  |  |  |
| 0110<br>30 38 33 38 33<br>36<br>5a 17<br>0d<br>31 30<br>30                                                                           | 083836Z.<br>.1004090<br>34 30 39 30                            |  |  |  |  |  |
| 38 33 38 33 36 5a 30 81<br>94 31 0b<br>0120                                                                                          | 30 09 06 03 55<br>83836Z0.<br>$.1.0.$ . $U$                    |  |  |  |  |  |
| 04 06 13 02 46 52 31 0d<br>30 Ob<br>06<br>0130                                                                                       | 03 55 04 08<br>14<br>. FR1 .<br>0U                             |  |  |  |  |  |
| 04 4e 4f 52 44 31 0f 30<br>06<br>03<br>0140<br>0 <sub>d</sub><br>53 45 43 4c 49 4e 31 2a<br>0150<br>28 06 03 55 04 0b<br>30          | 55 04 07 14 06<br>.NORD1.0<br>. U.<br>14<br>$SECLIN1* 0($ U    |  |  |  |  |  |
| 21 43 41 49 53 53 45 20<br>0160<br>44<br>20 45                                                                                       | 50 41 52 47 4e<br>! CAISSE<br><b>D EPARGN</b>                  |  |  |  |  |  |
| 0170<br>45 20 45 54 20 44 45 20<br>50 52 45 56 4f 59 41 4e                                                                           | E ET DE<br><b>PREVOYAN</b>                                     |  |  |  |  |  |
| 0180<br>43 45 31 19 30 17 06 03<br>04 0a 14 10 47 43 45<br>55                                                                        | CE1.0<br>$U \ldots GCE$                                        |  |  |  |  |  |
| 0190<br>20 54 45 43 48 4e 4f 4c<br>4f 47 49 45 53 31 1e 30                                                                           | <b>TFCHNOL</b><br>0GTFS1.0<br>회                                |  |  |  |  |  |
| Record layer (ssl.record), 7 Packets: 70 Displayed: 70 Mar Profile: Default                                                          |                                                                |  |  |  |  |  |

FIGURE 4.20 – Début d'un message SSL « Certificate »

## 4.3.5 Message « Server Hello Done »

#### 4.3.5.1 Structure d'un message Server Hello Done

La structure d'un message Server Hello Done est représentée à la figure 4.22. Il comprend l'en-tête SSL, suivi de l'en-tête des messages de négociation, dont le type est égal à 14 et la longueur du message toujours égale à 0.

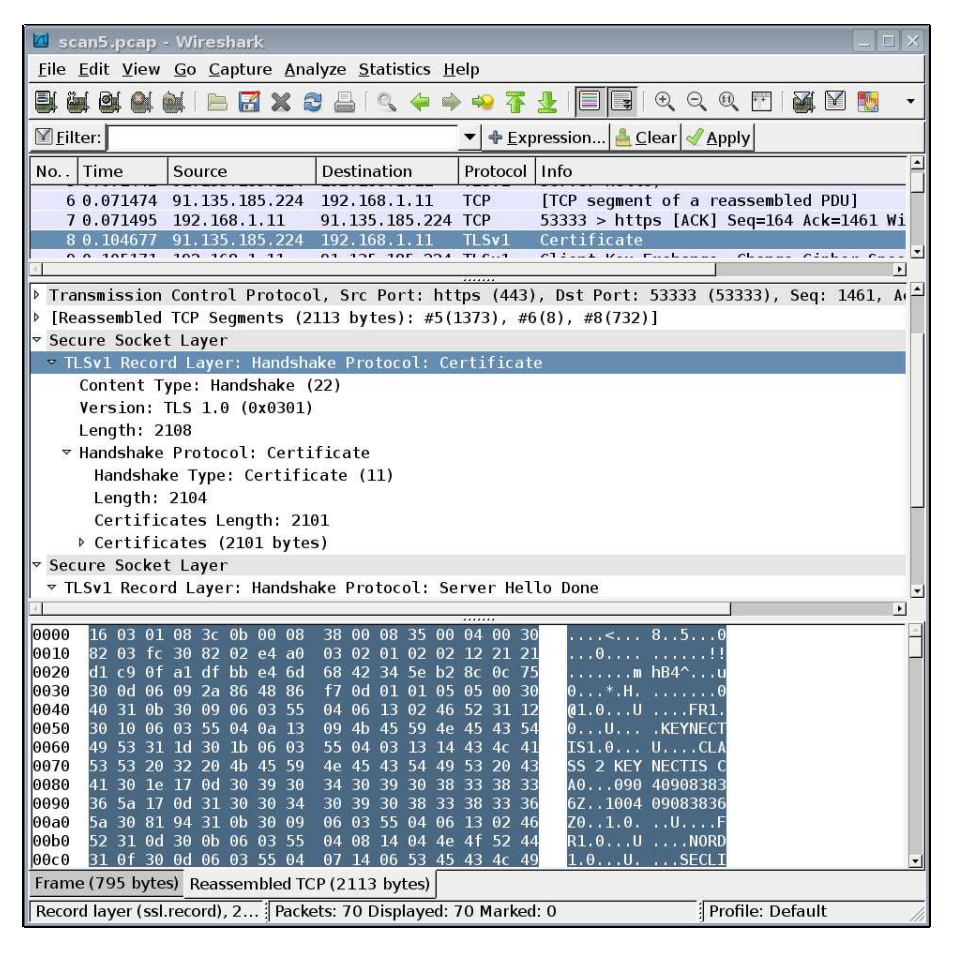

FIGURE  $4.21$  – Message SSL « Certificate »

#### 4.3.5.2 Analyse d'un message Server Hello Done

Intéressons-nous maintenant aux deuxième message SSL de la pseudo-trame (figure 4.23). Il est un peu plus difficile de voir où commence ce message à cause de la fragmentation des messages effectuée par TCP mais on le peut :

- Le premier octet, celui de type, est égal 16h soit 22, ce qui montre qu'il s'agit d'un message de négociation.
- Les deux octets suivants (03h et 01h) montrent qu'il s'agit de la version 1.0 de TLS.
- Les deux octets suivants,  $(00, 04h)$ , spécifient la longueur des données, on retrouve bien quatre octets, ce qui nous conduit jusqu'à la fin de la trame.
- Puisqu'il s'agit d'un message de n´egociation, le premier octet de donn´ees, ici 0Eh, soit 14, spécifie le type de message de négociation. On a donc ici un ServerHelloDone.
- Les trois octets suivants, ici 00 00 00h, spécifient la longueur des données, et on retrouve bien soit zéro octet. On a donc terminé.

| $Type = 14$<br>(Server Hello Done) | Message Length $=4$ |  |
|------------------------------------|---------------------|--|
|                                    |                     |  |

FIGURE 4.22 – Structure d'un message de négociation Server Hello Done

|                                                                     | <b>A</b> scan5.pcap - Wireshark                                                                                                    |                                                |                                                                  |                          | $\Box$ $\times$                                                   |  |  |  |
|---------------------------------------------------------------------|----------------------------------------------------------------------------------------------------|------------------------------------------------|------------------------------------------------------------------|--------------------------|-------------------------------------------------------------------|--|--|--|
|                                                                     | File Edit View Go Capture Analyze Statistics Help                                                                                                    |                                                |                                                                  |                          |                                                                   |  |  |  |
| 뻭                                                                   | O. Q. 0. F<br><u>aig (Aigi</u><br>BEXCA<br>Y                                                                                                    |                                                |                                                                  |                          |                                                                   |  |  |  |
| $\mathsf{Y}$ Filter:<br>+ Expression <u>▲ C</u> lear <u>◆ Apply</u> |                                                                                                    |                                                |                                                                  |                          |                                                                   |  |  |  |
| No                                                                  | Time                                                                                                    | Source                                         | <b>Destination</b>                                               | Protocol                 | Info                                                              |  |  |  |
|                                                                     | 6 0.071474<br>70.071495                                                                                                    | 91.135.185.224<br>192.168.1.11                 | 192.168.1.11<br>91.135.185.224                                   | <b>TCP</b><br><b>TCP</b> | [TCP seqment of a reas<br>53333 > https $[ACK]$ Se<br>Certificate |  |  |  |
|                                                                     | 8 0.104677<br>0.0.105173                                                                                                    | 91.135.185.224<br>102.350.331                  | 192, 168, 1, 11<br>111111                                        | TLSv1<br>T1.0.1          | $\vert \cdot \vert$<br>$011$ $11$ $11$ $11$                       |  |  |  |
|                                                                     | Frame 8 (795 bytes on wire, 795 bytes captured)<br>P Ethernet II, Src: SagemCom 47:d6:88 (00:1e:74:47:d6:88), Dst: 00:dd:10:01:04:c8 (00:dd:10:01: <br>Internet Protocol, Src: 91.135.185.224 (91.135.185.224), Dst: 192.168.1.11 (192.168.1.11)<br>Transmission Control Protocol, Src Port: https (443), Dst Port: 53333 (53333), Seq: 1461, Ack<br>[Reassembled TCP Seqments (2113 bytes): #5(1373), #6(8), #8(732)]<br>Secure Socket Layer<br>Secure Socket Layer<br>- TLSv1 Record Layer: Handshake Protocol: Server Hello Done<br>Content Type: Handshake (22)<br>Version: TLS 1.0 (0x0301)<br>Length: 4<br>▶ Handshake Protocol: Server Hello Done |                                                |                                                                  |                          |                                                                   |  |  |  |
| <b>MZTU</b><br>0300<br>0310                                         | $\blacktriangleright$<br><del>PP DJ CQ OC SP OF SC OP TO CP SJ TO PP CL SL</del> DO<br>∸∥<br>a3 94 4c 1c 54 90 4d 91 9a 26 8b ad a2 80 50 8d<br>$\ldots$ $\ldots$ $\ldots$ $\ldots$ $\ldots$ $\ldots$ $\ldots$ $\ldots$ $\ldots$ $\ldots$ $\ldots$ $\ldots$ $\ldots$ $\ldots$ $\ldots$ $\ldots$ $\ldots$ $\ldots$ $\ldots$<br>14 14 16 03 01 00 04 0e<br>00 00 00<br><b>The Common Street</b>                                                                                                    |                                                |                                                                  |                          |                                                                   |  |  |  |
|                                                                     |                                                                                                    | Frame (795 bytes) Reassembled TCP (2113 bytes) | Record layer (ssl.record), 9 Packets: 70 Displayed: 70 Marked: 0 |                          | Profile: Default                                                  |  |  |  |

Figure 4.23 – Server Hello Done

#### 4.3.6 Message « Key Exchange »

#### 4.3.6.1 Structure d'un message Key Exchange

La structure d'un message Key Exchange est représentée à la figure 4.24. Il comprend l'entête SSL, suivi de l'en-tête des messages de négociation, dont le type est égal à 16 pour un client et à 12 pour un serveur.

Les données dépendent de l'algorithme de cryptage choisi. Dans le cas de RSA, par exemple, le client engendre de façon aléatoire un entier ayant le nombre de bits décidé, appelé PreMaster- $Secret$  en anglais, qui apparaît sous forme cryptée en utilisant la clé du client.

#### 4.3.6.2 Analyse d'un message Client Key Exchange

Dans notre exemple, la trame suivante est une trame qui contient trois messages SSL : Client Key Exchange, Change Cipher Spec et Encrypted Handshake Message. Intéressons-nous au premier de ces messages (figure 4.25) :

## 4.3. LE PROTOCOLE DE NÉGOCIATION <sup>133</sup>

| $Type = 12/16$<br>(Key Exchange) | Message Length |
|----------------------------------|----------------|
| Key Exchange<br>Algorithm        | Key Parameters |

FIGURE 4.24 – Structure d'un message de négociation Key Exchange

- Le premier octet, celui de type, est égal 16h soit 22, ce qui montre qu'il s'agit d'un message de négociation.
- Les deux octets suivants (03h et 01h) montrent qu'il s'agit de la version 1.0 de TLS.
- Les deux octets suivants, (00 86h), spécifient la longueur des données, ici 134 octets, ce qui ne nous conduit pas jusqu'à la fin de la trame. La trame contient donc au moins un second message SSL.
- Puisqu'il s'agit d'un message de négociation, le premier octet de données, ici 10h soit 16, spécifie le type de message de négociation : il s'agit ici d'un Client Key Exchange.
- Les trois octets suivants, ici 00 00 82h, spécifient la longueur des données, soit 130 octets, ce qui nous amène jusqu'à la fin du premier message SSL.
- Les 130 octets de données correspondent au  $PreMasterSecret$  chiffré en utilisant la clé privée du client.

On ne peut pas en dire beaucoup plus et, en particulier, il est difficile de retrouver la valeur du PreMasterSecret, ce qui est le but recherché.

#### 4.3.7 Message « Change Cipher Spec »

#### 4.3.7.1 Structure d'un message Change Cipher Spec

Un message Change Cipher Spec est constitué d'en-tête SSL, dont le type est égal à 20, suivi des données sur un octet, dont la valeur n'a pas d'importance et qui est en général égal à 1.

Ce message indique que l'expéditeur utilisera désormais les paramètres négociés (algorithmes de sécurité, clés et méthode de compression) dans les messages futurs.

#### 4.3.7.2 Analyse d'un message Change Cipher Spec

Intéressons-nous maintenant aux deuxième message SSL de la trame (figure 4.26) :

- Le premier octet, celui de type, est égal 14h soit 20, ce qui montre qu'il s'agit d'un message Change Cipher Spec.
- Les deux octets suivants (03h et 01h) montrent qu'il s'agit de la version 1.0 de TLS.
- Les deux octets suivants, (00 01h), spécifient la longueur des données, ici un octet, ce qui ne nous conduit pas jusqu'à la fin de la trame. La trame contient donc au moins un troisième message SSL.
- Puisqu'il s'agit d'un message de changement, l'octet des donn´ees n'a pas de sens. Il est ici égal à un.

|                      | Scan5.pcap - Wireshark                             |                                           |      |                                                                                              |                                  |                                    | $\Box$ $\times$        |
|----------------------|----------------------------------------------------|-------------------------------------------|------|----------------------------------------------------------------------------------------------|----------------------------------|------------------------------------|------------------------|
|                      | File Edit View Go Capture Analyze Statistics Help  |                                           |      |                                                                                              |                                  |                                    |                        |
| E)<br><b>Example</b> | o (                                                | $A \times B$                              |      | $\infty$<br><b>COLOR</b>                                                                     | 뵑                                | $O_1$ $O_2$ $O_3$ $F$<br>函         | $\vee$<br>$\mathbb{R}$ |
| Filter:              |                                                    |                                           |      |                                                                                              | ▼ + Expression   Clear   Apply   |                                    |                        |
| No                   | Time                                               | Source<br>$V = V + V$                     |      | Destination                                                                                  | Protocol                         | Info<br>TCTU                       |                        |
|                      | 8 0.104677<br>9 0.105171                           | 91.135.185.224<br>192.168.1.11            |      | 192.168.1.11<br>91.135.185.224                                                               | TLSv1                            | Certificate<br>Client Key Exchange |                        |
|                      |                                                    |                                           |      |                                                                                              | TLSv1                            |                                    |                        |
|                      |                                                    |                                           |      | > Internet Protocol, Src: 192.168.1.11 (192.168.1.11), Dst: 91.135.185.224 (91.135.185.224)  |                                  |                                    |                        |
|                      |                                                    |                                           |      | Transmission Control Protocol, Src Port: 53333 (53333), Dst Port: https (443), Seq: 164, Acl |                                  |                                    |                        |
|                      | Secure Socket Layer                                |                                           |      |                                                                                              |                                  |                                    |                        |
|                      |                                                    |                                           |      | * TLSv1 Record Layer: Handshake Protocol: Client Key Exchange                                |                                  |                                    |                        |
|                      |                                                    | Content Type: Handshake (22)              |      |                                                                                              |                                  |                                    |                        |
|                      | Version: TLS 1.0 (0x0301)                          |                                           |      |                                                                                              |                                  |                                    |                        |
|                      | Length: 134                                        |                                           |      |                                                                                              |                                  |                                    |                        |
|                      |                                                    | ▽ Handshake Protocol: Client Key Exchange |      |                                                                                              |                                  |                                    |                        |
|                      |                                                    | Handshake Type: Client Key Exchange (16)  |      |                                                                                              |                                  |                                    |                        |
|                      | Length: 130                                        |                                           |      |                                                                                              |                                  |                                    |                        |
|                      |                                                    |                                           |      |                                                                                              |                                  |                                    | $\blacktriangleright$  |
| 0000                 | 00 1e 74 47 d6 88 00 dd                            |                                           |      | 10 01 04 c8 08 00 45 00                                                                      | . . tG. E.                       |                                    |                        |
| 0010                 | 00 ee 2d 1a 40 00 80 06                            |                                           |      | f5 d4 c0 a8 01 0b 5b 87                                                                      | . . - . 0. 1 .                   |                                    |                        |
| 0020<br>0030         | b9 e0 d0 55 01 bb f2 58<br>40 80 df af 00 00 16 03 |                                           |      | 46 21 8c c4 76 57 50 18<br>01 00 86 10 00 00 82 00                                           | UX F!vWP.                        |                                    |                        |
| 0040                 | 80 2b 10 a8 2b 94 40 37                            |                                           |      | ca 6a 38 da 81 37 83 83                                                                      | 0.<br>. +. . + . @7 . j8. . 7. . |                                    |                        |
| 0050                 | 9f 04 d1 13 a9 ee b7 bc                            |                                           |      | 99 fd 94 fb eb f6 1a a7                                                                      |                                  |                                    |                        |
| 0060                 | bb 20 7e e5 44 87 ef 52                            |                                           |      | 39 c6 e9 d8 77 be 23 d2                                                                      | $-.DR.9w.*.$                     |                                    |                        |
| 0070                 | d9 f0 d4                                           | d7 6d 70 58 37                            |      | 7b 39 28 b3 7f 6d a0 e9                                                                      | $mDX7$ {9( $m$                   |                                    |                        |
| 0080<br>0090         | 20 4c 49 28 0e f9 ff ad<br>1d b4 e8 8e 5f 38 2b 2f |                                           | a088 | 14 b7 04 05 4a 0c<br>90 88 19 3e 87 7d 47 7f                                                 | $LI($ . 1<br>$ 8+/ >.$ 6.        |                                    |                        |
| 00a0                 | 2f 24 40 e7 6e 1a 11 3f                            |                                           |      | 31 4c 06 2f 3f a2 63 a9                                                                      | /\$@.n? 1L./?.c.                 |                                    |                        |
| 00b0                 | bd 74 f2 d4 1d 18 4d b5                            |                                           |      | ce 3f 3c 9a ee 1f 01 ed                                                                      | .tM. .?<                         |                                    |                        |
| 00c0                 | b6 14 03 01 00 01 01 16                            |                                           |      | 03 01 00 30 34 2b b6 7d                                                                      | $\ldots \ldots \ldots 04 \ldots$ |                                    |                        |
|                      |                                                    |                                           |      | Record laver (ssl.record), 1 Packets: 70 Displayed: 70 Marked: 0                             |                                  | Profile: Default                   |                        |

Figure 4.25 – Client Key Exchange

#### 4.3.8 Message  $\ll$  Finished »

#### 4.3.8.1 Structure d'un message Finished

Le message Finished est le premier message qui apparaît sous forme cryptée. Nous ne détaillerons pas la structure des données brutes ici.

#### 4.3.8.2 Analyse d'un message Finished

Intéressons-nous maintenant aux troisième message SSL de la trame (figure 4.27) :

- Le premier octet, celui de type, est égal 16h soit 22, ce qui montre qu'il s'agit d'un message de négociation.
- Les deux octets suivants (03h et 01h) montrent qu'il s'agit de la version 1.0 de TLS.
- Les deux octets suivants, (00 30h), spécifient la longueur des données, ici 48 octets, ce qui nous conduit jusqu'à la fin de la trame. La trame contenait donc trois messages SSL.
- Les 48 octets de données sont sous forme cryptée. Il n'est donc pas possible d'en déterminer la structure.

Tout ce qu'on peut dire est qu'il s'agit certainement d'un message Finished vu l'endroit où il est placé et puisque c'est le seul type de message de négociation crypté.

| <b>A</b> scan5.pcap - Wireshark<br>$\Box$ |                                                                                                    |                      |                |                                                 |                                  |          |                      |                       |
|-------------------------------------------|----------------------------------------------------------------------------------------------------|----------------------|----------------|-------------------------------------------------|----------------------------------|----------|----------------------|-----------------------|
|                                           | File Edit View Go Capture Analyze Statistics Help                                                                                                    |                      |                |                                                 |                                  |          |                      |                       |
|                                           | $\bigoplus$<br>$\mathbb{Q}$<br>$\Theta$<br>$A \times B$<br>FF.<br>$\vee$<br>ョ                                                                                                    |                      |                |                                                 |                                  |          |                      |                       |
|                                           | $\Pi$ Eilter:<br>+ Expression   Clear   Apply                                                                                                    |                      |                |                                                 |                                  |          |                      |                       |
| No                                        | Time                                                                                                    | Source               |                | <b>Destination</b>                              |                                  | Protocol | Info                 | Trout case            |
|                                           | 8 0.104677                                                                                                    | 91.135.185.224       |                | 192.168.1.11                                    |                                  | TLSv1    | Certificate          |                       |
|                                           | 9 0.105171                                                                                                    | 192, 168, 1, 11      |                | 91.135.185.224                                  |                                  | TLSv1    | Client Key Exchange, |                       |
|                                           |                                                                                                    |                      |                |                                                 |                                  |          |                      |                       |
|                                           | b Ethernet II, Src: 00:dd:10:01:04:c8 (00:dd:10:01:04:c8), Dst: SagemCom 47:d6:88 (00:1e:74:4<br>Internet Protocol, Src: 192.168.1.11 (192.168.1.11), Dst: 91.135.185.224 (91.135.185.224)<br>Transmission Control Protocol, Src Port: 53333 (53333), Dst Port: https (443), Seq: 164, Acl<br>Secure Socket Layer<br>▶ TLSv1 Record Layer: Handshake Protocol: Client Key Exchange |                      |                |                                                 |                                  |          |                      |                       |
|                                           | * TLSv1 Record Layer: Change Cipher Spec Protocol: Change Cipher Spec                                                                                                    |                      |                |                                                 |                                  |          |                      |                       |
|                                           | Content Type: Change Cipher Spec (20)                                                                                                    |                      |                |                                                 |                                  |          |                      |                       |
|                                           | Version: TLS 1.0 (0x0301)                                                                                                    |                      |                |                                                 |                                  |          |                      |                       |
|                                           | Length: 1<br>Change Cipher Spec Message                                                                                                    |                      |                |                                                 |                                  |          |                      |                       |
|                                           |                                                                                                    |                      |                |                                                 |                                  |          |                      | $\blacktriangleright$ |
| 00a0                                      | 2f 24 40 e7 6e 1a 11 3f                                                                                                    |                      |                | 31 4c 06 2f 3f a2 63 a9                         | $/$ \$0.n., ? 1L, $/$ ?, c.      |          |                      |                       |
| 00b0                                      | $bd$ 74                                                                                                    | f2 d4 1d 18 4d b5    |                | ce 3f 3c 9a ee 1f 01 ed                         | $tM-2<$                          |          |                      |                       |
| 00c0<br>00d0                              | b <sub>6</sub><br>01<br>14 03<br>1d 84 d7 b7 90 bb cc 2c                                                                                                    | 01<br>00<br>01<br>16 | C <sub>9</sub> | 03 01 00 30 34 2b b6 7d<br>da ac 45 e9 5e c3 a0 | $\frac{1}{2}$ 04+.}<br>. , E . ^ |          |                      |                       |
|                                           | Record layer (ssl.record), 6 Packets: 70 Displayed: 70 Marked: 0                                                                                                    |                      |                |                                                 |                                  |          | Profile: Default     |                       |

Figure 4.26 – Change Cipher Spec

## 4.4 Analyse d'une trame de données SSL

La trame suivante (voir figure 4.28) contient deux messages SSL : Change Cipher Spec et Finished de la part du serveur. Les trames suivantes sont des trames SSL de données (type 23). Elles sont cryptées donc on ne peut pas en soutirer grand chose. Examinons la première d'entre elles :

- Le premier octet, celui de type, est égal 17h soit 23, ce qui montre qu'il s'agit de données SSL.
- Les deux octets suivants (03h et 01h) montrent qu'il s'agit de la version 1.0 de TLS.
- Les deux octets suivants, (03 10h), spécifient la longueur des données, ici 784 octets, ce qui nous conduit jusqu'à la fin de la trame.
- $-$  Les 784 octets de données sont sous forme cryptée.

Il est très difficile de savoir de quoi il s'agit. C'est ce qui est recherché. L'analyseur de trames précise qu'il s'agit de HTTP : il se réfère évidemment au port utilisé (443 pour HTTPS); il n'a pas réussi plus que nous à savoir de quoi il s'agit.

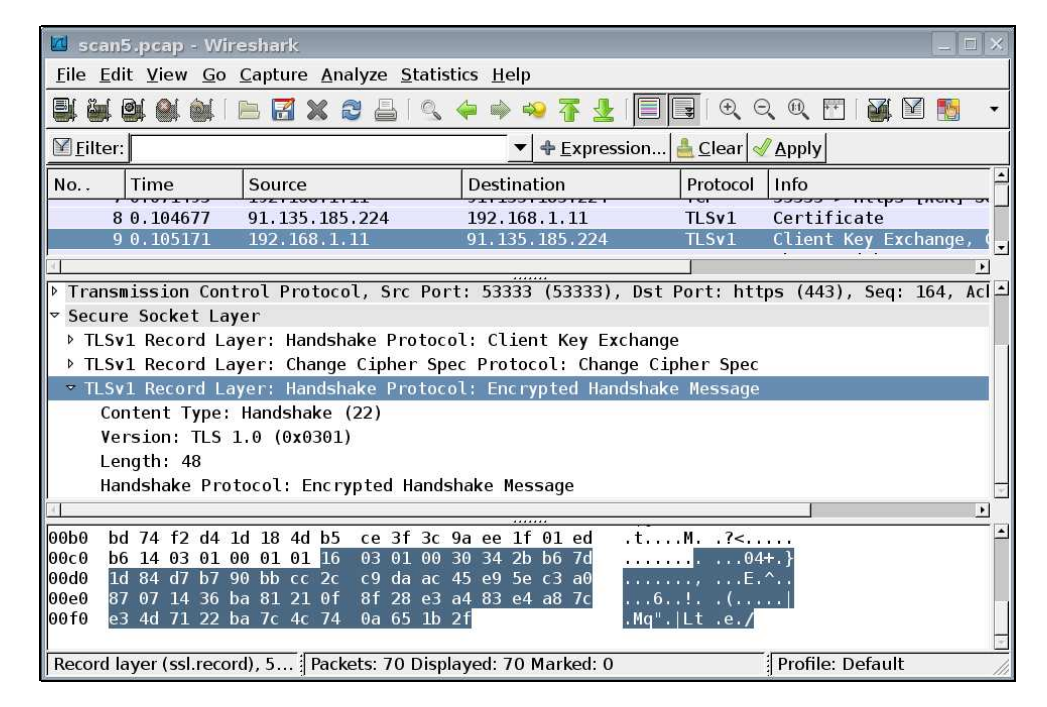

Figure 4.27 – Finished

|              | <b>4</b> scan5.pcap - Wireshark                    |                                                     |                                                                                           |                                          | E X                                                                                           |  |
|--------------|----------------------------------------------------|-----------------------------------------------------|-------------------------------------------------------------------------------------------|------------------------------------------|-----------------------------------------------------------------------------------------------|--|
|              | File Edit View Go Capture Analyze Statistics Help  |                                                     |                                                                                           |                                          |                                                                                               |  |
| E.           | OH<br><b>Sept.</b>                                 | $\mathbb{\varkappa}$<br>æ                           |                                                                                           | $\mathbb{R}$<br>$\mathfrak{D}$<br>Q<br>콬 | 函<br>$\vee$<br>$\pm$ +<br>動                                                                   |  |
| Y Filter:    |                                                    |                                                     |                                                                                           |                                          |                                                                                               |  |
| No           | Time<br>70.103111                                  | Source<br>172.100.1.11                              | Destination                                                                               | Protocol<br>Info<br><b>ILJYI</b>         | CLIENT REY EXCHANGE, 1                                                                        |  |
|              | 10 0.144818                                        | 91.135.185.224                                      | 71.177.107.229<br>192.168.1.11                                                            | TLSv1                                    | Change Cipher Spec, Er                                                                        |  |
|              | 11 0.148012                                        | 192.168.1.11                                        | 91.135.185.224                                                                            | TLSv1                                    | Application Data<br>$\vert \cdot \vert$                                                       |  |
|              |                                                    |                                                     |                                                                                           |                                          | $\bullet$                                                                                     |  |
|              |                                                    | Frame 11 (843 bytes on wire, 843 bytes captured)    |                                                                                           |                                          |                                                                                               |  |
|              |                                                    |                                                     |                                                                                           |                                          | Ethernet II, Src: 00:dd:10:01:04:c8 (00:dd:10:01:04:c8), Dst: SagemCom 47:d6:88 (00:1e:74:47: |  |
|              |                                                    |                                                     | Internet Protocol, Src: 192.168.1.11 (192.168.1.11), Dst: 91.135.185.224 (91.135.185.224) |                                          |                                                                                               |  |
|              |                                                    |                                                     |                                                                                           |                                          | Transmission Control Protocol, Src Port: 53333 (53333), Dst Port: https (443), Seq: 362, Ack: |  |
|              | Secure Socket Layer                                |                                                     |                                                                                           |                                          |                                                                                               |  |
|              |                                                    | TLSv1 Record Layer: Application Data Protocol: http |                                                                                           |                                          |                                                                                               |  |
|              |                                                    | Content Type: Application Data (23)                 |                                                                                           |                                          |                                                                                               |  |
|              | Version: TLS 1.0 (0x0301)                          |                                                     |                                                                                           |                                          |                                                                                               |  |
|              | Length: 784                                        |                                                     |                                                                                           |                                          |                                                                                               |  |
|              |                                                    |                                                     | Encrypted Application Data: CAA6D6CA42C4D4966C9DC4326BD480B051F743F5873A4369              |                                          |                                                                                               |  |
|              |                                                    |                                                     |                                                                                           |                                          | $\blacktriangleright$                                                                         |  |
| 0000         | 00 1e 74 47 d6 88 00 dd                            |                                                     | 10 01 04 c8 08 00 45 00                                                                   | $$ tGE.                                  |                                                                                               |  |
| 0010         | 03 3d 2d 1b 40 00 80 06                            |                                                     | f3 84 c0 a8 01 0b 5b 87                                                                   | $=-0.11$                                 |                                                                                               |  |
| 0020         | b9 e0 d0 55 01 bb f2 58                            |                                                     | 46 e7 8c c4 76 92 50 18                                                                   | U.  X F v P.                             |                                                                                               |  |
| 0030         | 40 72 82 ea 00 00 17 03                            |                                                     | 01 03 10 ca a6 d6 ca 42                                                                   |                                          |                                                                                               |  |
| 0040<br>0050 | c4 d4 96 6c 9d c4 32 6b<br>3a 43 69 28 78 10 46 85 |                                                     | d4 80 b0 51 f7 43 f5 87<br>29 12 e2 37 53 e8 dc 34                                        | l2k 0.C.<br>$:Ci(x,F, \cdot), 75, .4$    |                                                                                               |  |
| 0060         | 29 8c 62 ca 29 b1 0e 07                            |                                                     | 2b 7b 3d 10 84 3d 25 79                                                                   | ).b.) $+$ {==%y                          |                                                                                               |  |
| 0070         | 13 c0 8f fd 1a 2a 91 3e                            |                                                     | 97 0e 65 34 54 dc 9e 67                                                                   | $, \ldots, *, >$ $, e4T, .q$             |                                                                                               |  |
| 0080         | 37 c9 73 77 c8 bb 2d c6                            |                                                     | 4d cd 24 52 6e e6 ef bc                                                                   | 7.sw-. M.\$Rn                            |                                                                                               |  |
| 0090         | 75 0d 60 4c b9 02 0a 89                            |                                                     | 85 f7 91 fb f2 09 5a e1                                                                   | u.`L Z.                                  | $\blacktriangledown$                                                                          |  |
|              |                                                    |                                                     | Record layer (ssl.record), 7 Packets: 70 Displayed: 70 Marked: 0                          |                                          | Profile: Default                                                                              |  |

FIGURE  $4.28$  – Données SSL